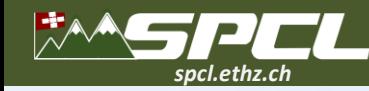

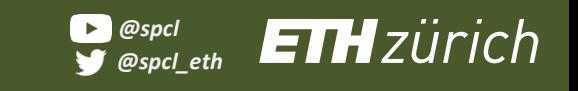

#### **FMI: Fast and Cheap Message Passing for Serverless Functions**

**Marcin Copik, Roman Böhringer,** Alexandru Calotoiu, Torsten Hoefler

li et

東洋工

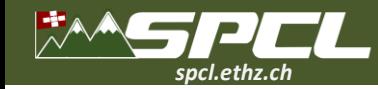

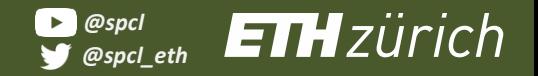

North States

## **Cloud and Serverless**

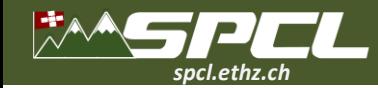

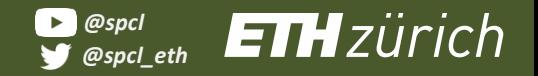

**CONTRACTOR** 

## **Cloud and Serverless**

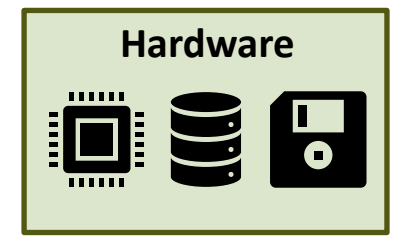

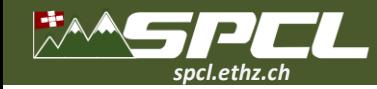

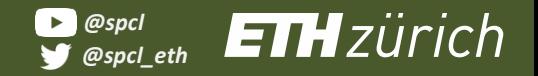

ALL THREE COMPANY

### **Cloud and Serverless**

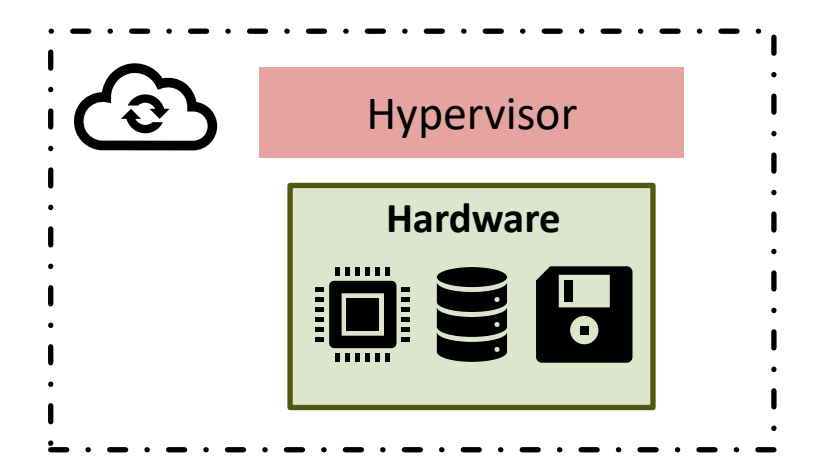

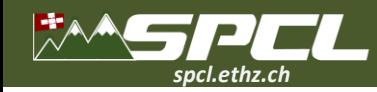

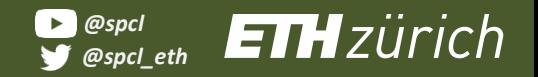

ALL THREE COMPANY

#### **Cloud and Serverless**

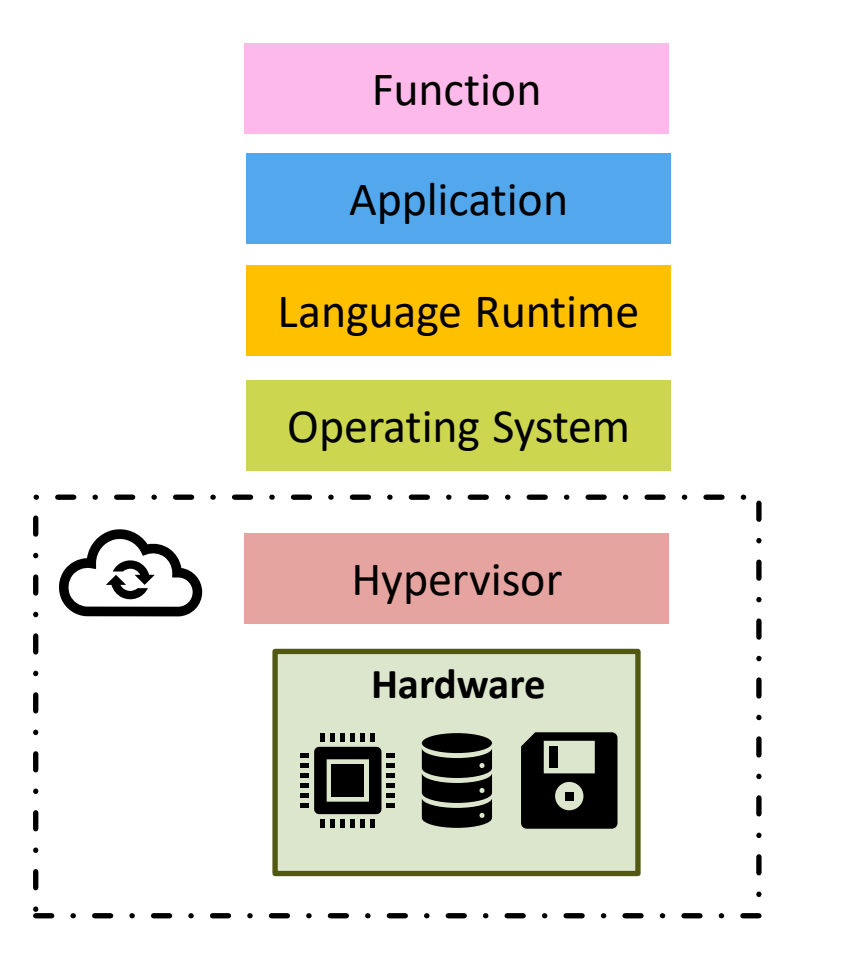

**Virtual Machine**

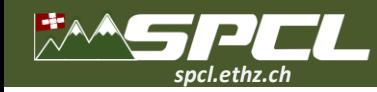

### **Cloud and Serverless**

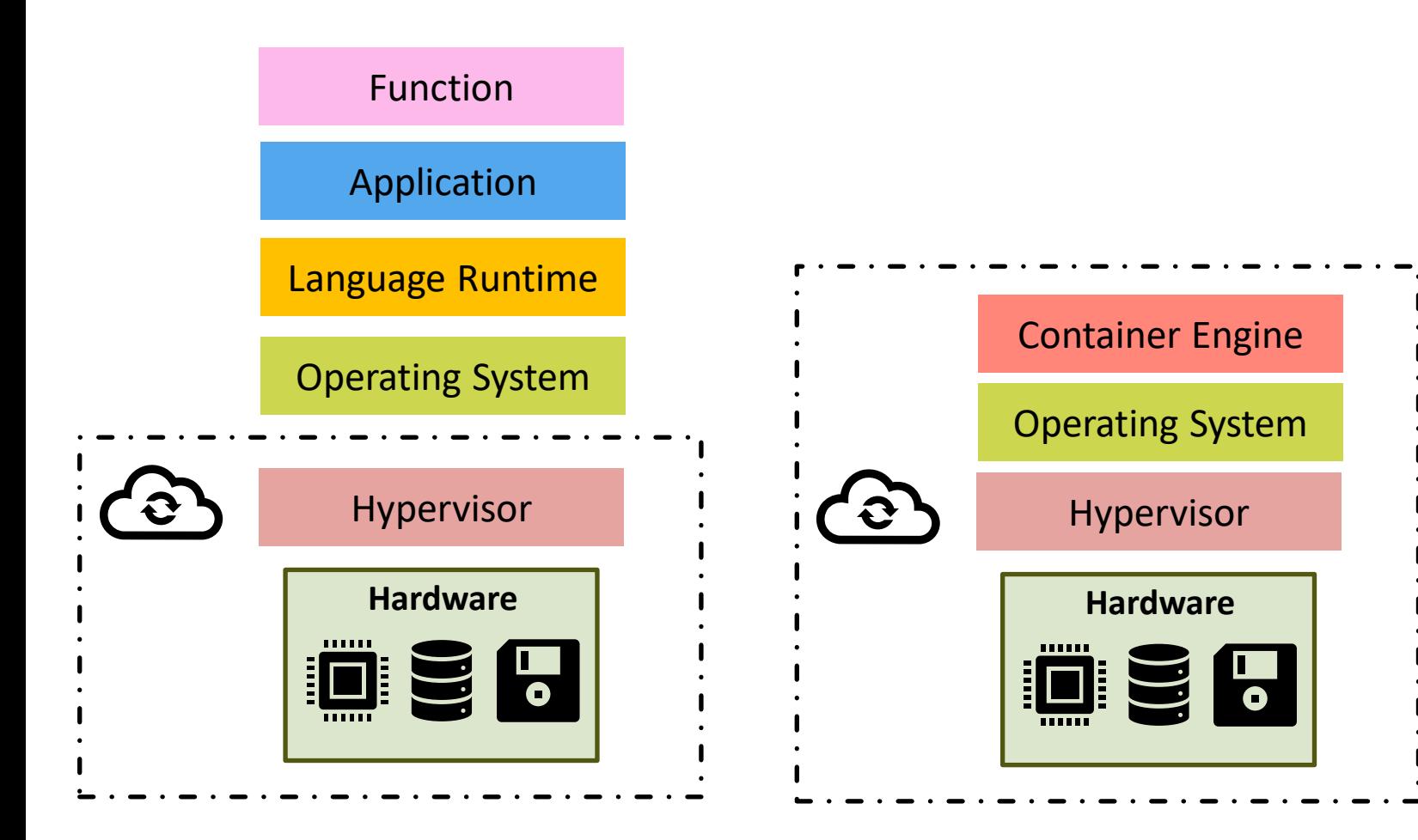

**Virtual Machine**

**Containers**

THE STATE OF STATE OF THE RESIDENCE

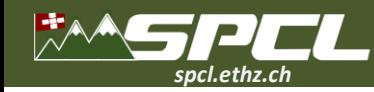

#### **Cloud and Serverless**

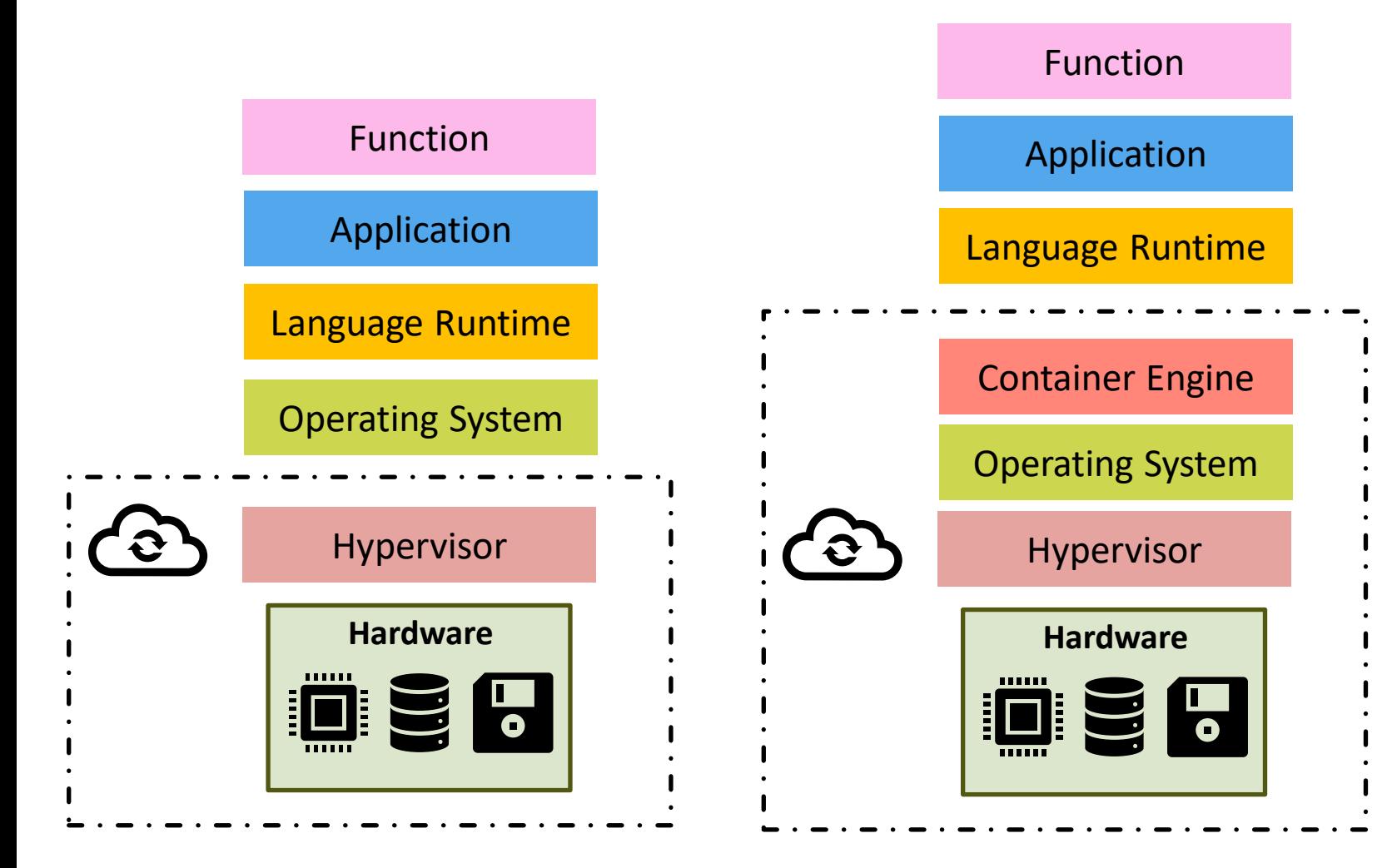

**Virtual Machine**

**Containers**

APPEAR AND PIRACTIC COMMUNICATION

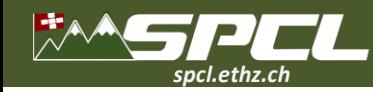

#### **Cloud and Serverless**

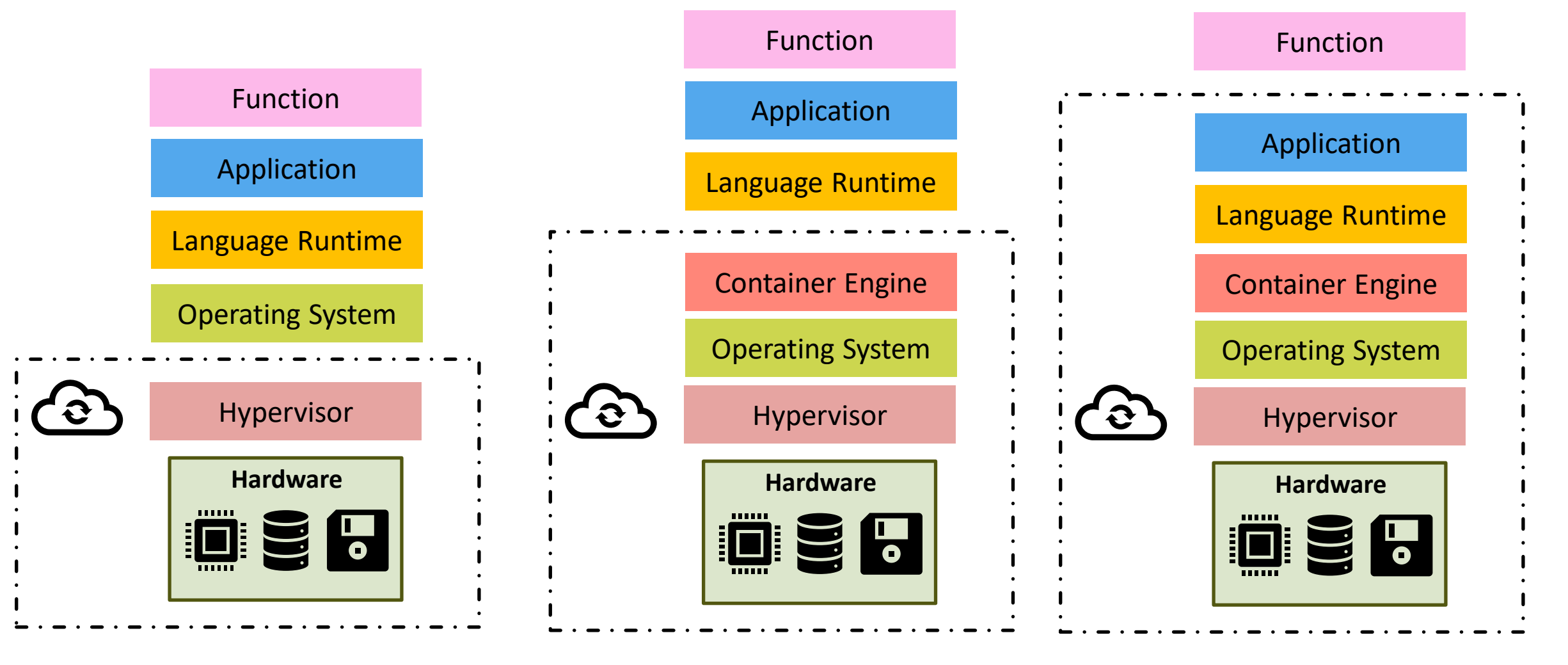

THE REAL PROPERTY AND A PARTIES OF

**Virtual Machine**

#### **Containers**

#### **Functions**

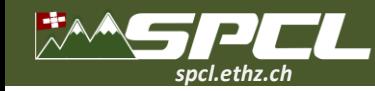

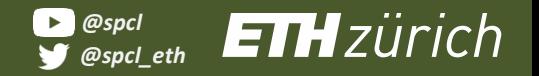

**ATTACHMENT** 

# Why is serverless interesting for HPC?

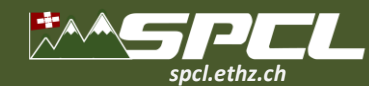

# Why is serverless interesting for HPC?

#### **Job Characteristics on Large-Scale Systems:** Long-Term Analysis, Quantification, and Implications\*

**Tirthak Patel** Northeastern University Zhengchun Liu, Raj Kettimuthu **Argonne National Laboratory** 

Paul Rich, William Allcock **Argonne National Laboratory** 

Devesh Tiwari Northeastern University

SC, 2020

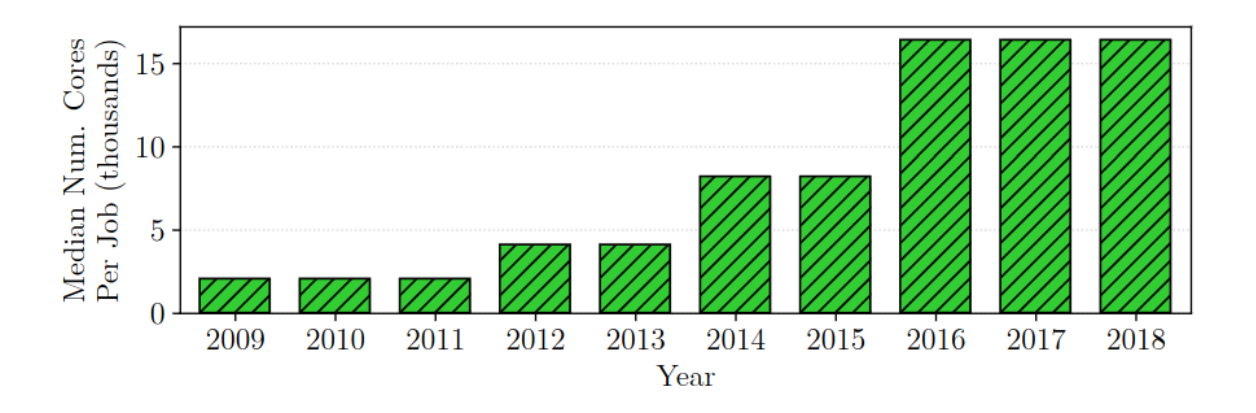

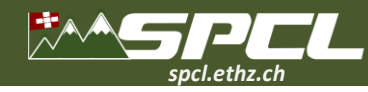

# Why is serverless interesting for HPC?

#### **Job Characteristics on Large-Scale Systems:** Long-Term Analysis, Quantification, and Implications\*

**Tirthak Patel** Northeastern University Zhengchun Liu, Raj Kettimuthu **Argonne National Laboratory** 

Paul Rich, William Allcock **Argonne National Laboratory** 

Devesh Tiwari Northeastern University

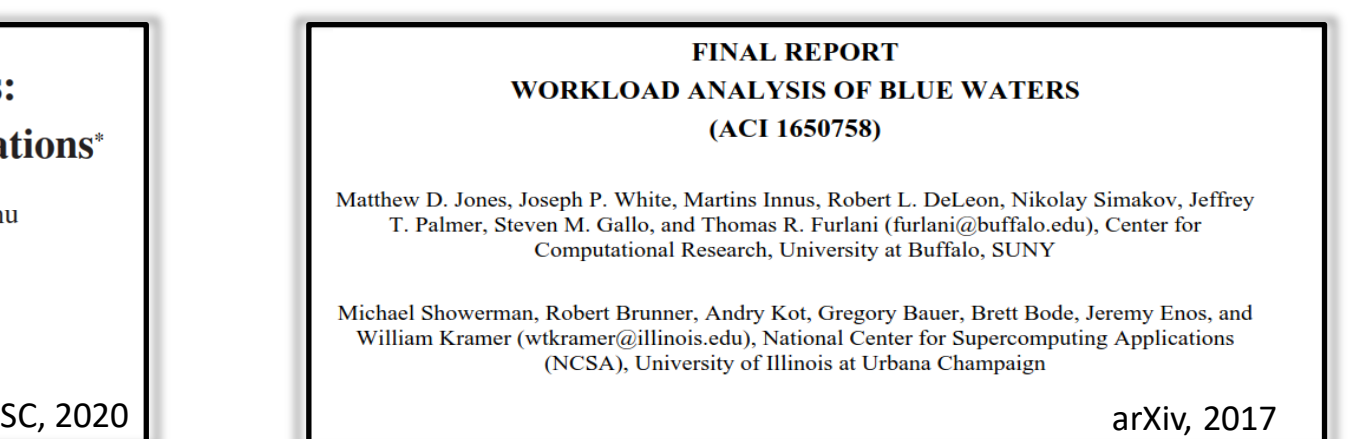

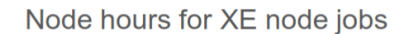

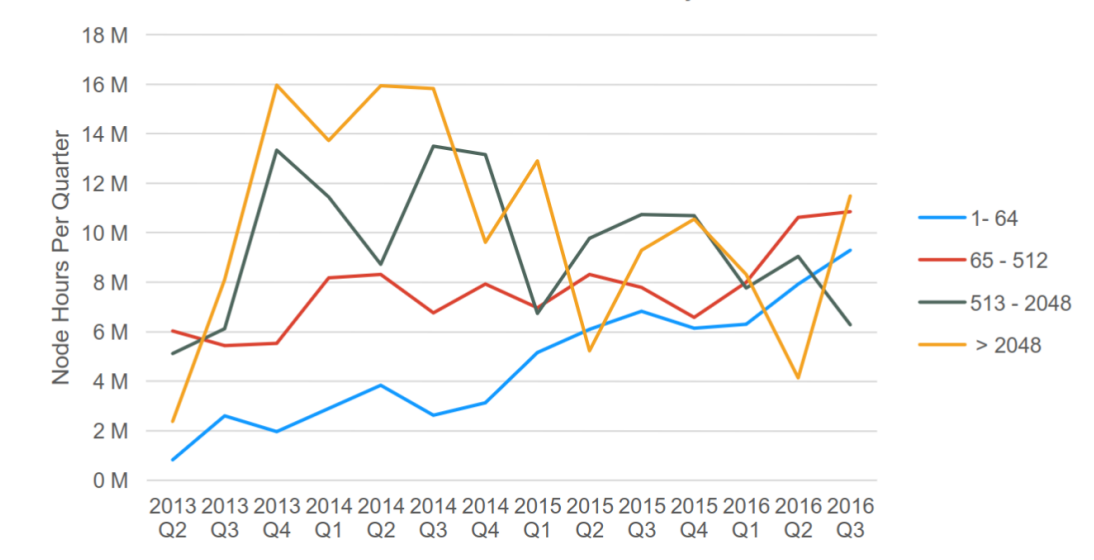

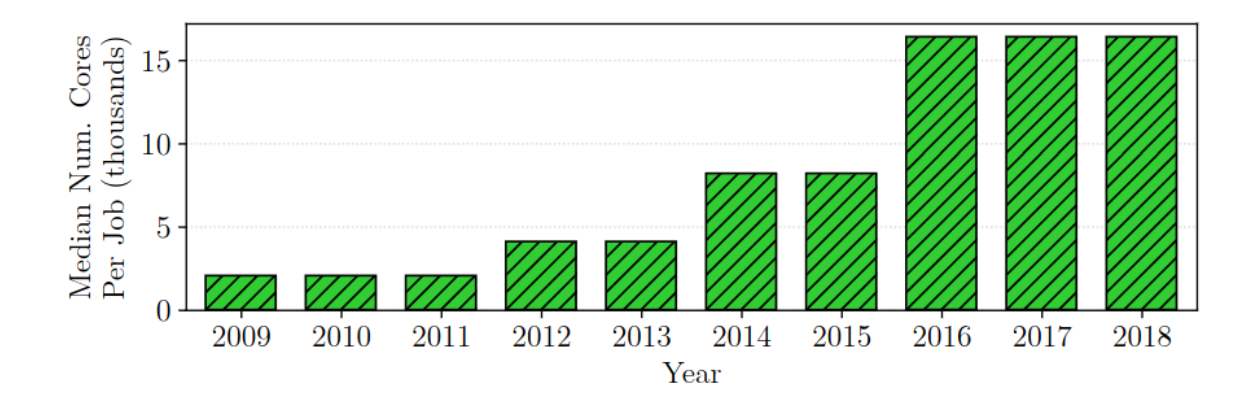

3

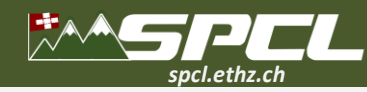

# Why is serverless interesting for HPC?

#### **Job Characteristics on Large-Scale Systems:** Long-Term Analysis, Quantification, and Implications\*

**Tirthak Patel** Northeastern University Zhengchun Liu, Raj Kettimuthu **Argonne National Laboratory** 

Paul Rich, William Allcock **Argonne National Laboratory** 

Devesh Tiwari Northeastern University

#### **FINAL REPORT WORKLOAD ANALYSIS OF BLUE WATERS**  $(ACI1650758)$

Matthew D. Jones, Joseph P. White, Martins Innus, Robert L. DeLeon, Nikolay Simakov, Jeffrey T. Palmer, Steven M. Gallo, and Thomas R. Furlani (furlani@buffalo.edu), Center for Computational Research, University at Buffalo, SUNY

Michael Showerman, Robert Brunner, Andry Kot, Gregory Bauer, Brett Bode, Jeremy Enos, and William Kramer (wtkramer@illinois.edu), National Center for Supercomputing Applications (NCSA), University of Illinois at Urbana Champaign

# On AWS Lambda, we can run by default up to 1000 concurrent functions, each with up to 6 vCPUs.

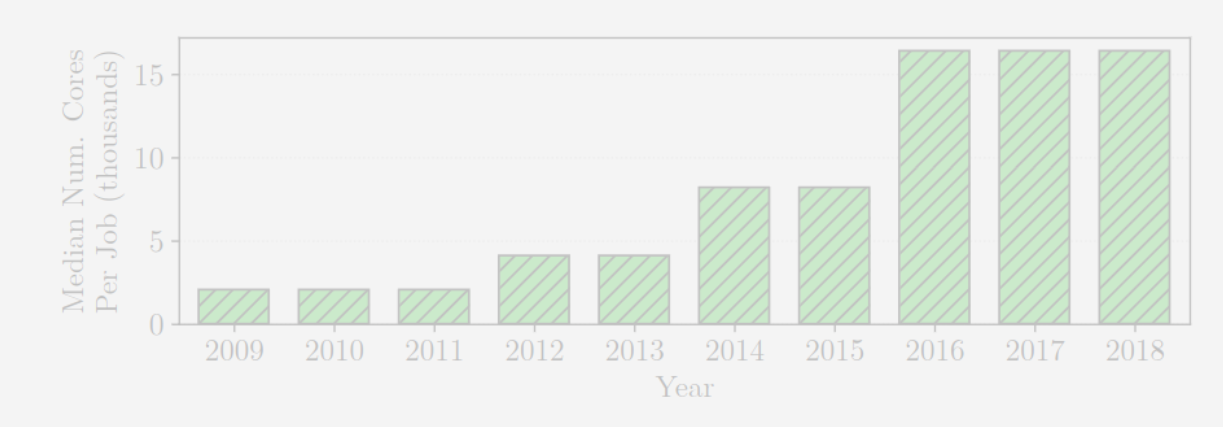

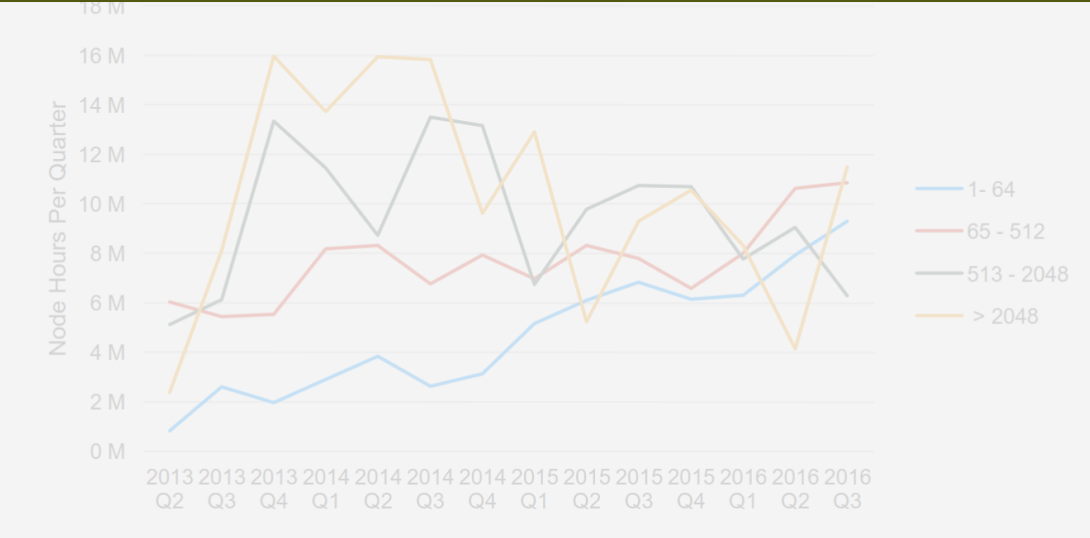

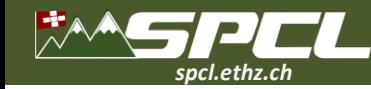

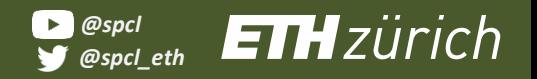

 $\mathcal{F}^{\mathbf{A}}_{\mathbf{A}}$ 

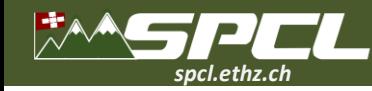

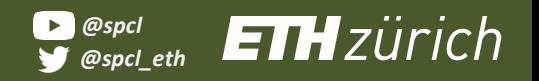

❖ We need **high performance.**

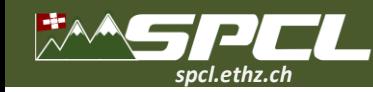

- ❖ We need **high performance.**
- ❖ We need **division of labor.**

Collectives provide *"division of labor: the programmer thinks in terms of these primitives and the library is responsible for implementing them efficiently".*

Sanders et al., "Two-Tree Algorithms for Full Bandwidth Broadcast, Reduction and Scan", Parallel Computing 2009

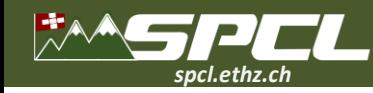

- ❖ We need **high performance.**
- ❖ We need **division of labor.**
- ❖ We need **portable performance.**

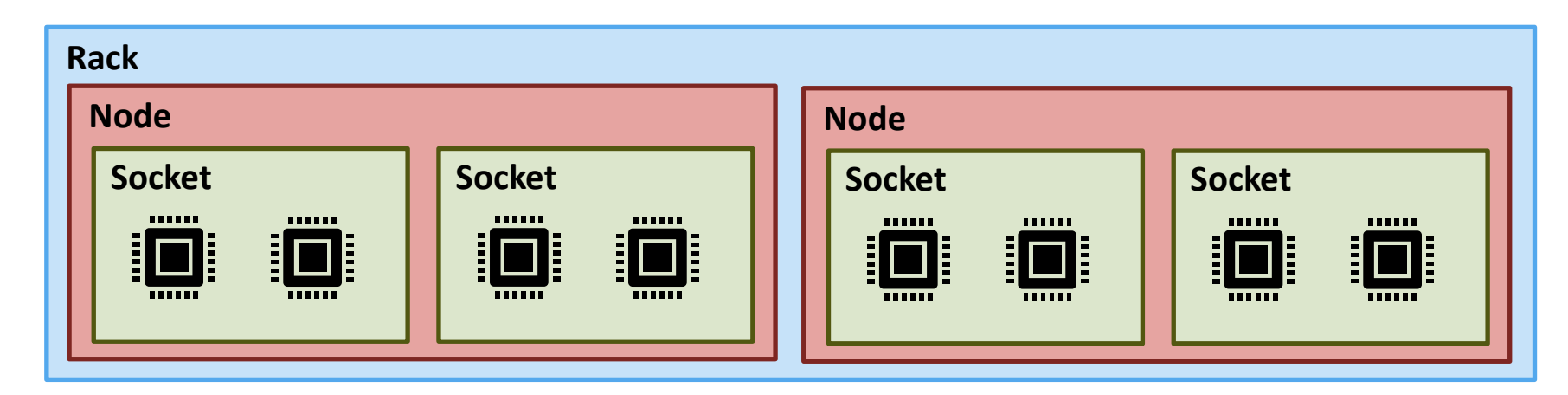

**CONTRACTOR** 

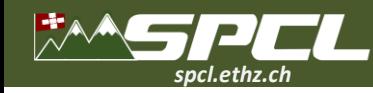

- ❖ We need **high performance.**
- ❖ We need **division of labor.**
- ❖ We need **portable performance.**

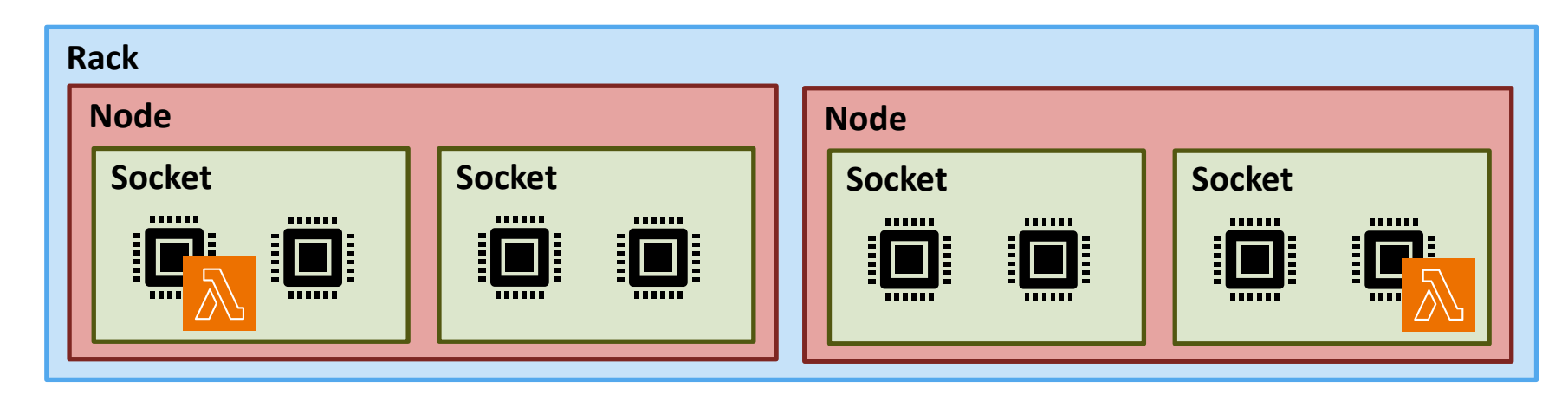

**CONTRACTOR** 

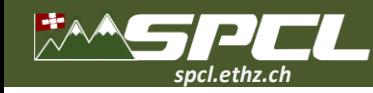

- ❖ We need **high performance.**
- ❖ We need **division of labor.**
- ❖ We need **portable performance.**

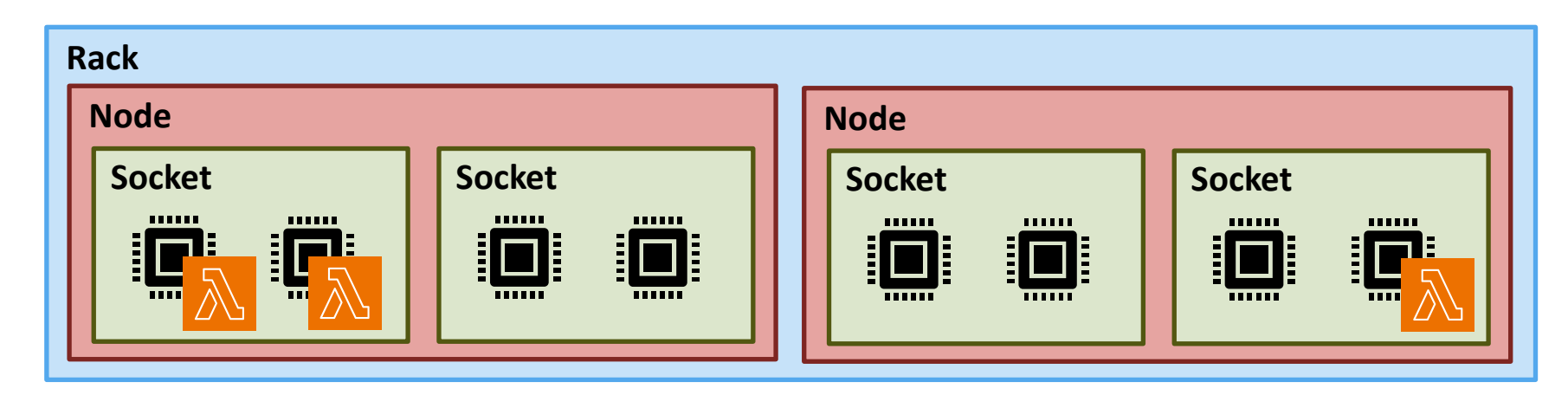

**TANK CONTROL** 

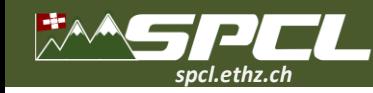

- ❖ We need **high performance.**
- ❖ We need **division of labor.**
- ❖ We need **portable performance.**

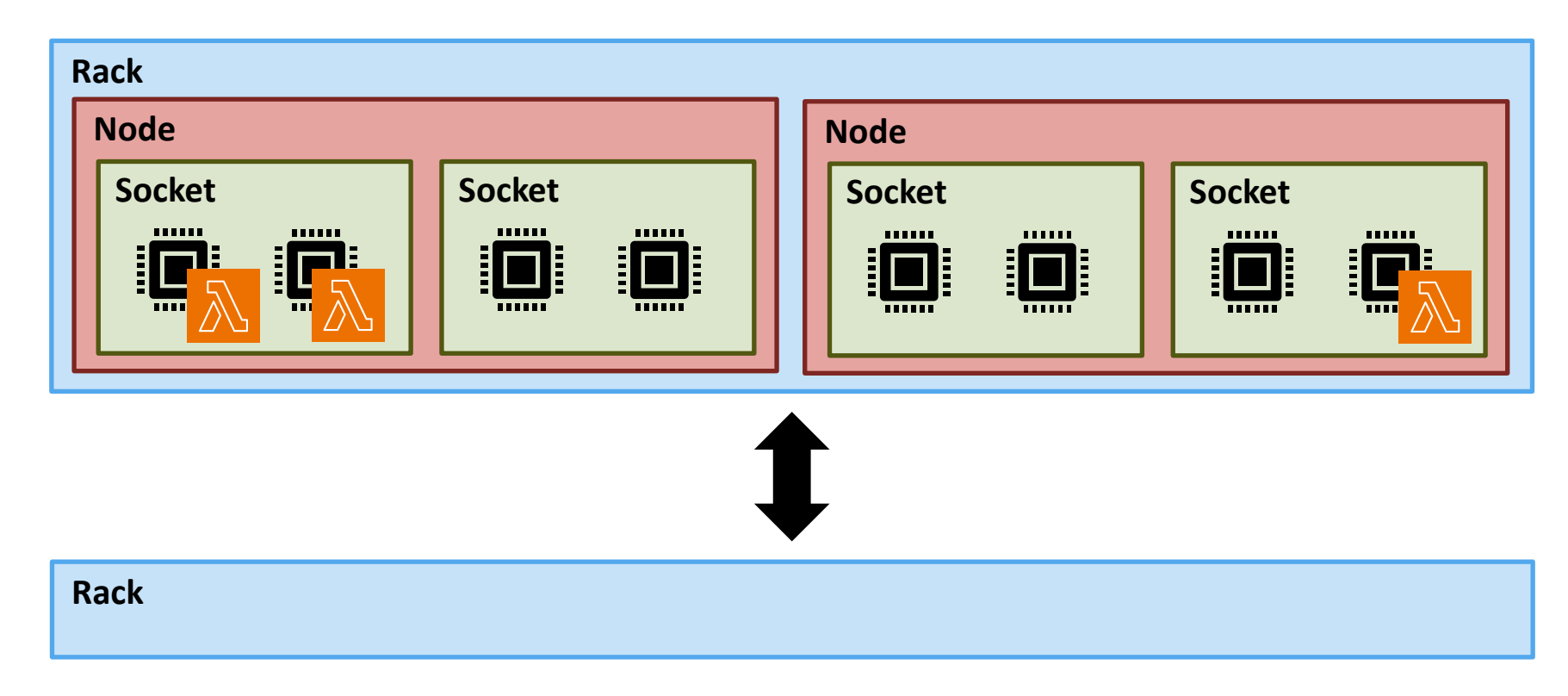

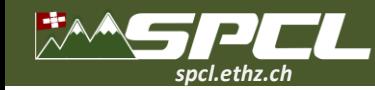

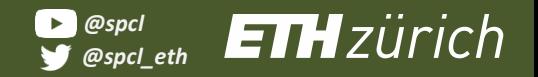

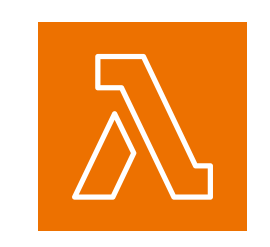

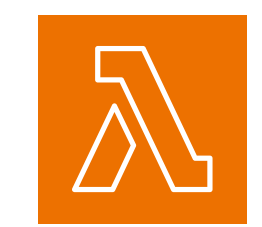

**CONTRACTOR** 

6

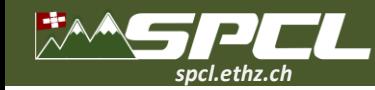

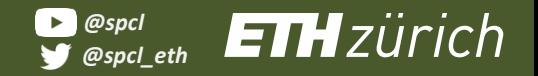

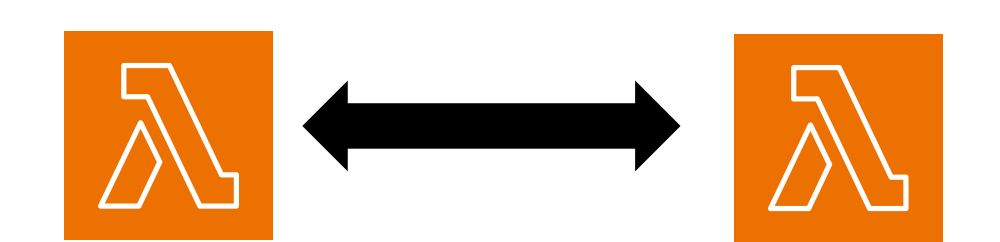

**CONTRACTOR** 

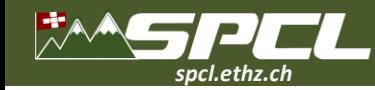

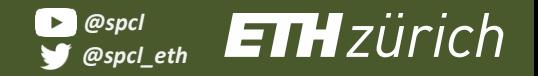

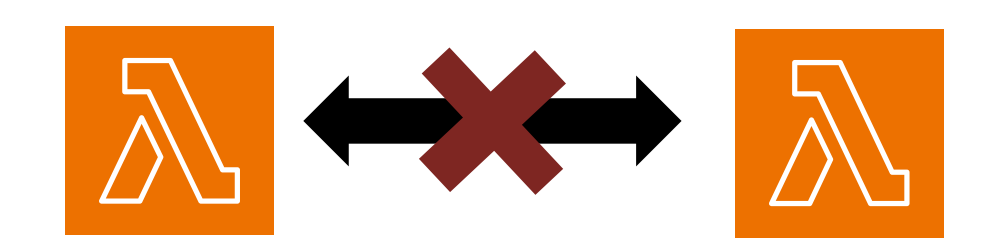

**TANK CONTROL** 

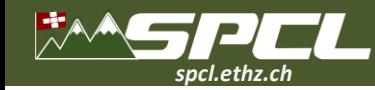

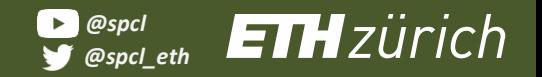

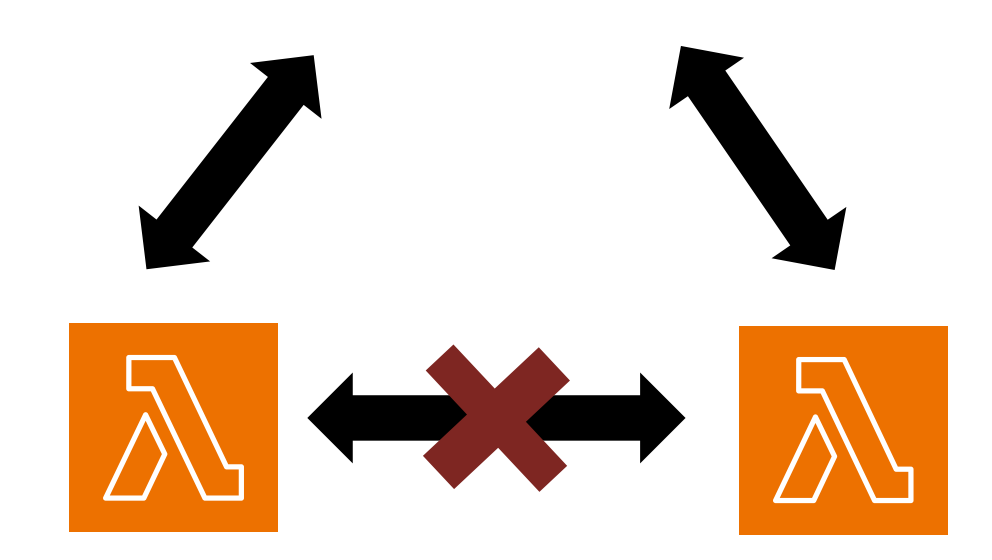

**START COMPOSITION** 

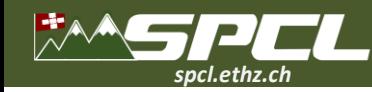

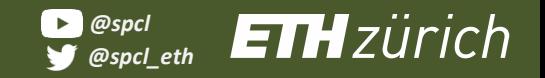

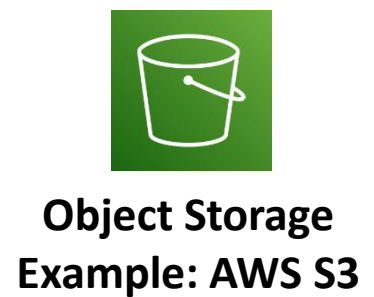

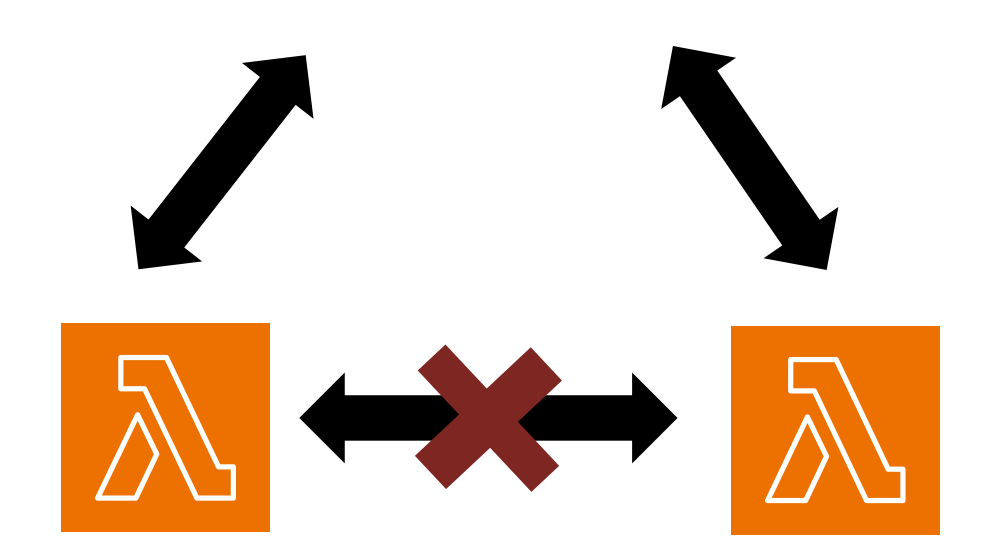

**TANK COMPOSE** 

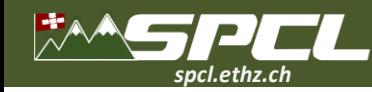

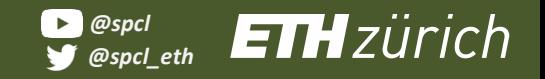

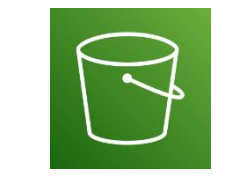

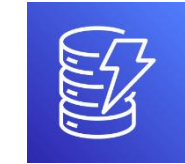

**All Concerts** 

**Object Storage Example: AWS S3**

**Key-Value Storage Example: AWS DynamoDB**

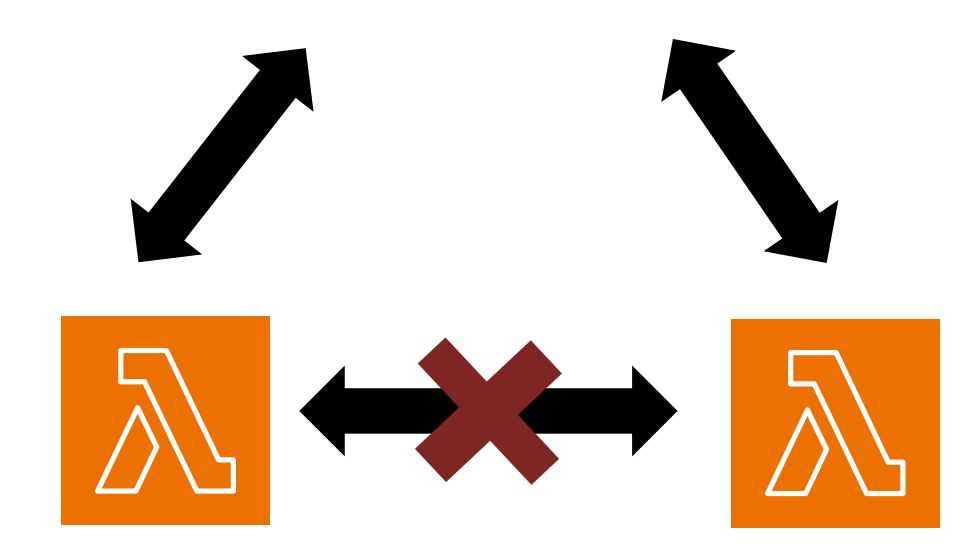

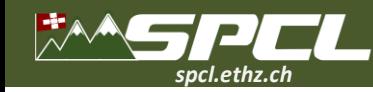

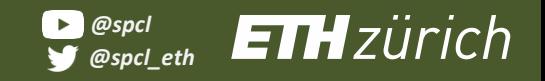

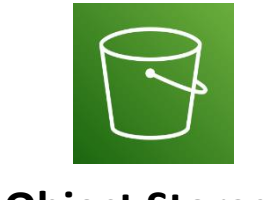

**Object Storage Example: AWS S3**

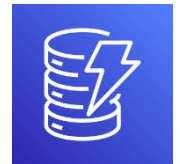

**Key-Value Storage Example: AWS DynamoDB**

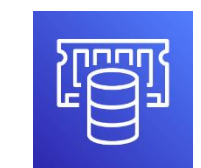

**Marineze** 

**In-Memory Storage Example: Redis**

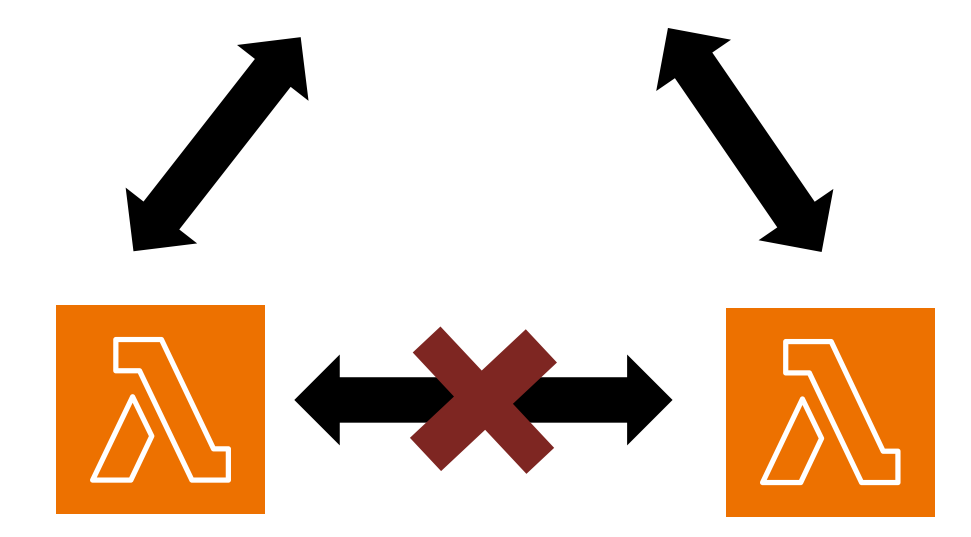

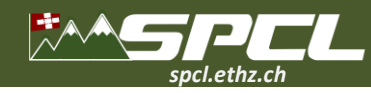

**All Contract** 

### **Performance of communication channels**

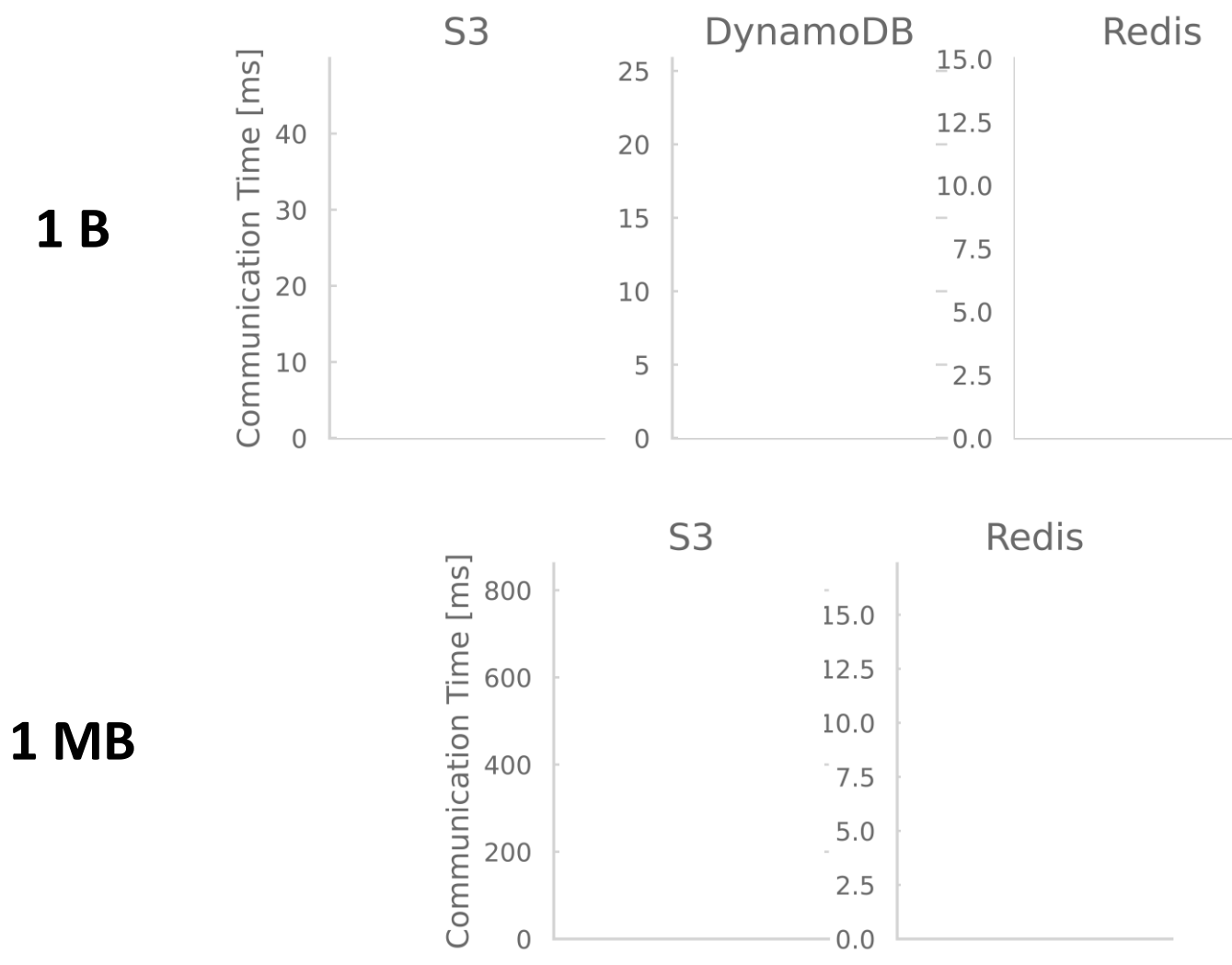

7

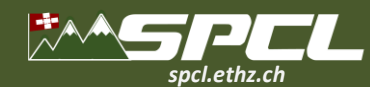

**TANK CONTROL** 

# **Performance of communication channels**

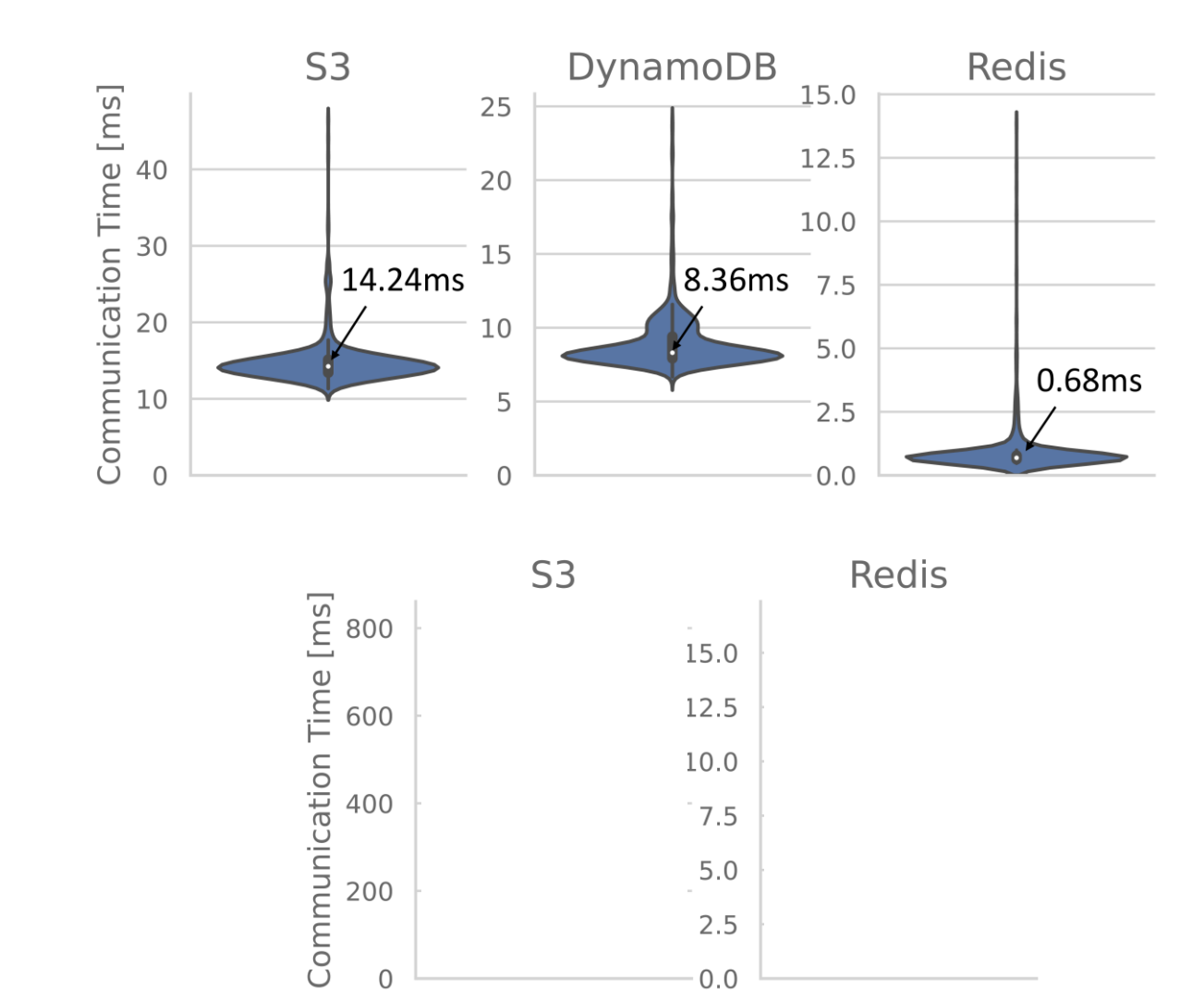

**1 B**

**1 MB**

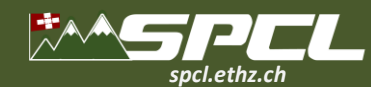

**CARL CARE SERV** 

### **Performance of communication channels**

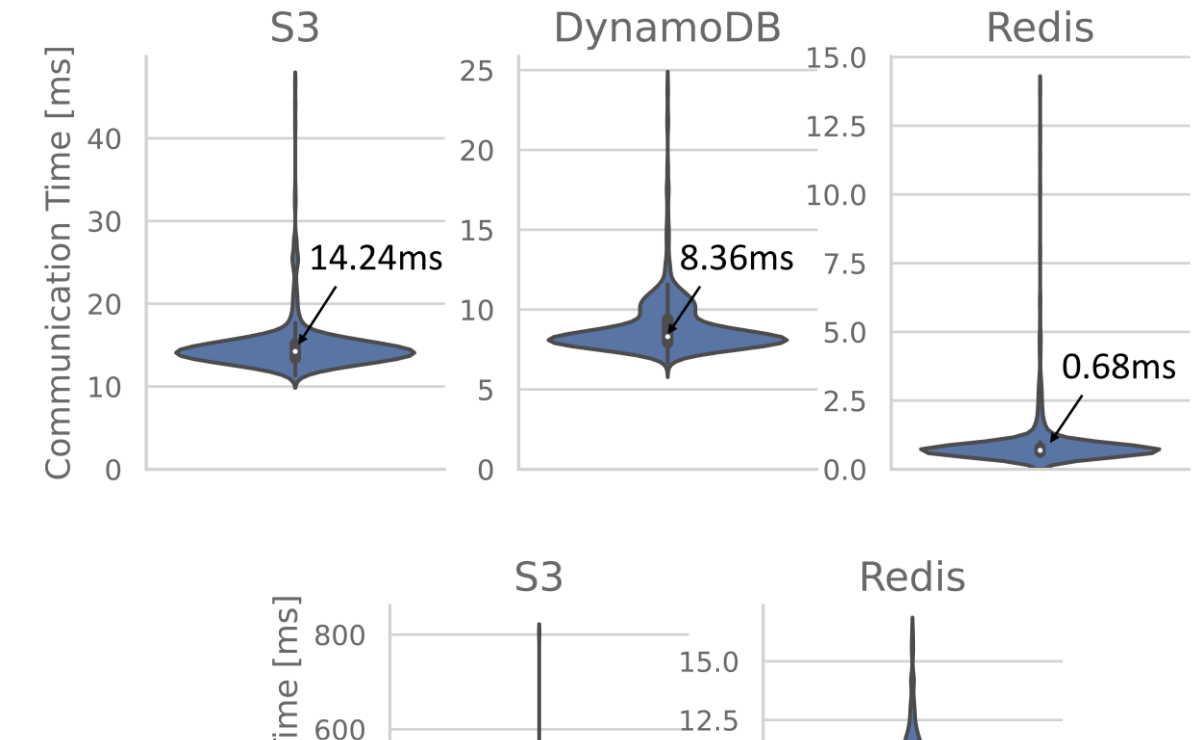

**1 B**

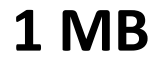

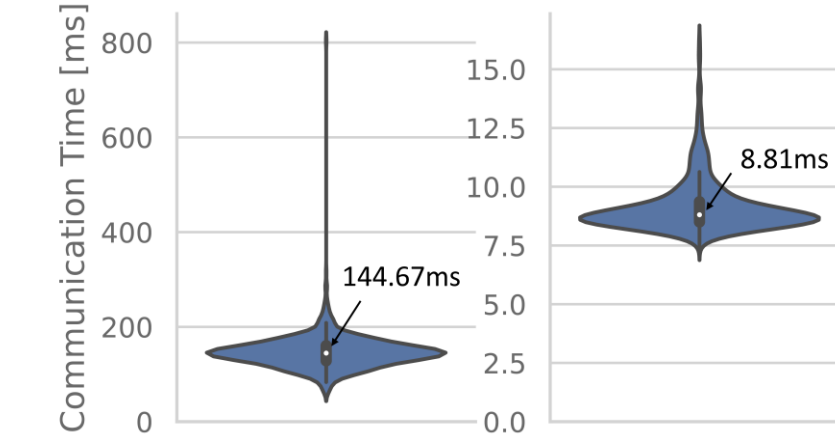

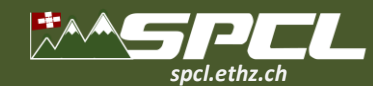

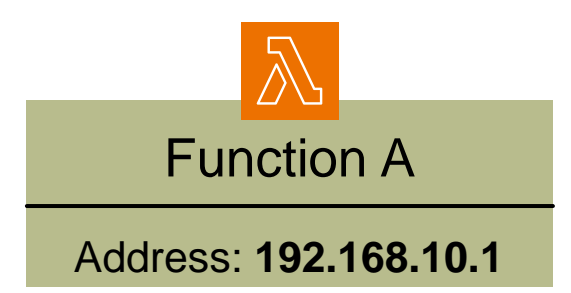

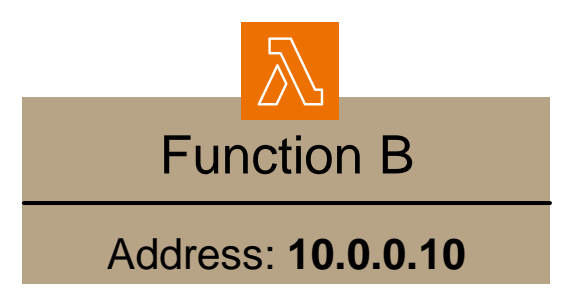

**Article Company Chapter** 

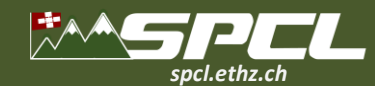

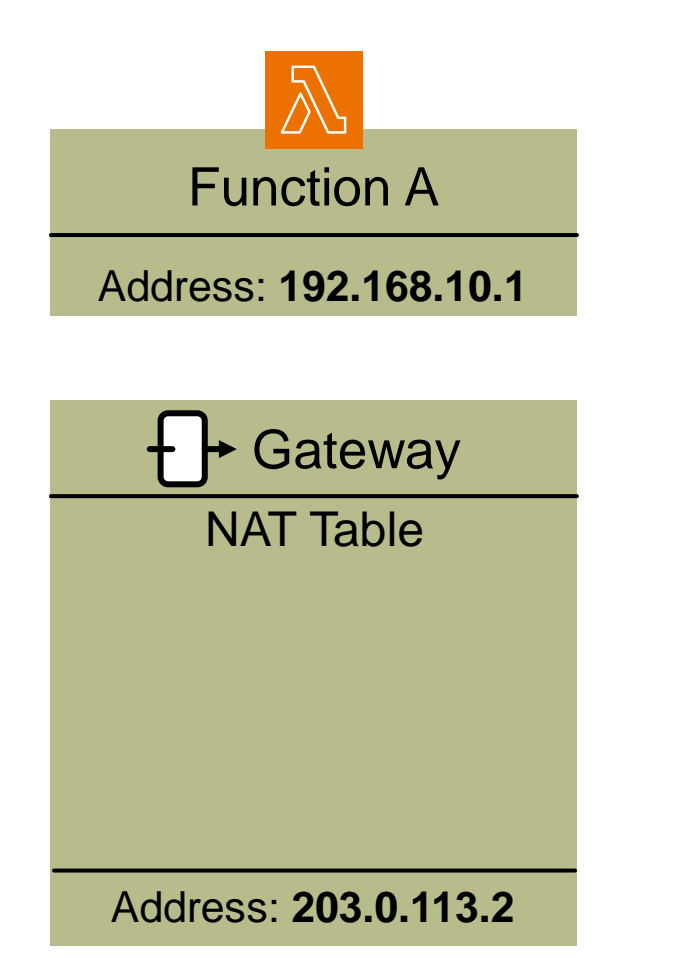

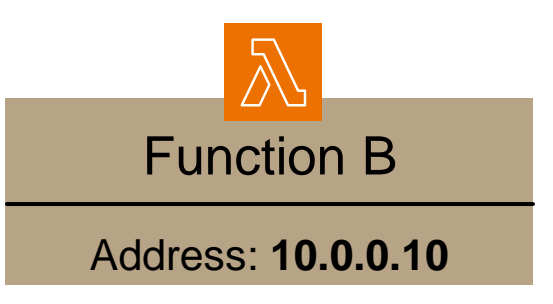

STATISTICS AND PROPERTY

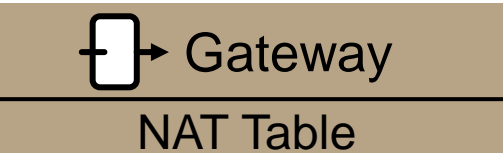

Address: **203.0.113.3**

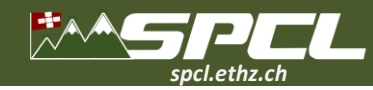

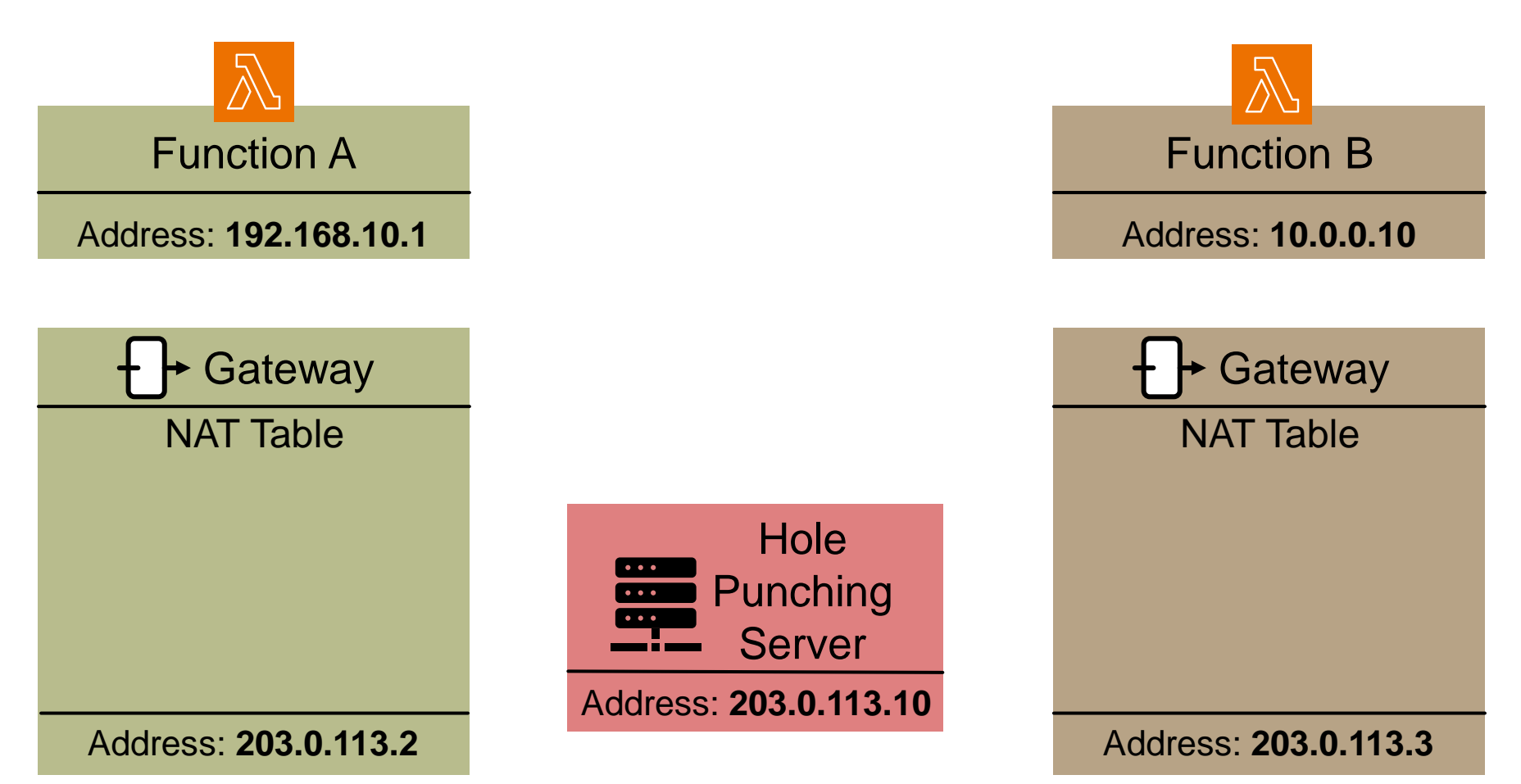

AN ARCHART COMMUNIST

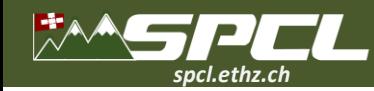

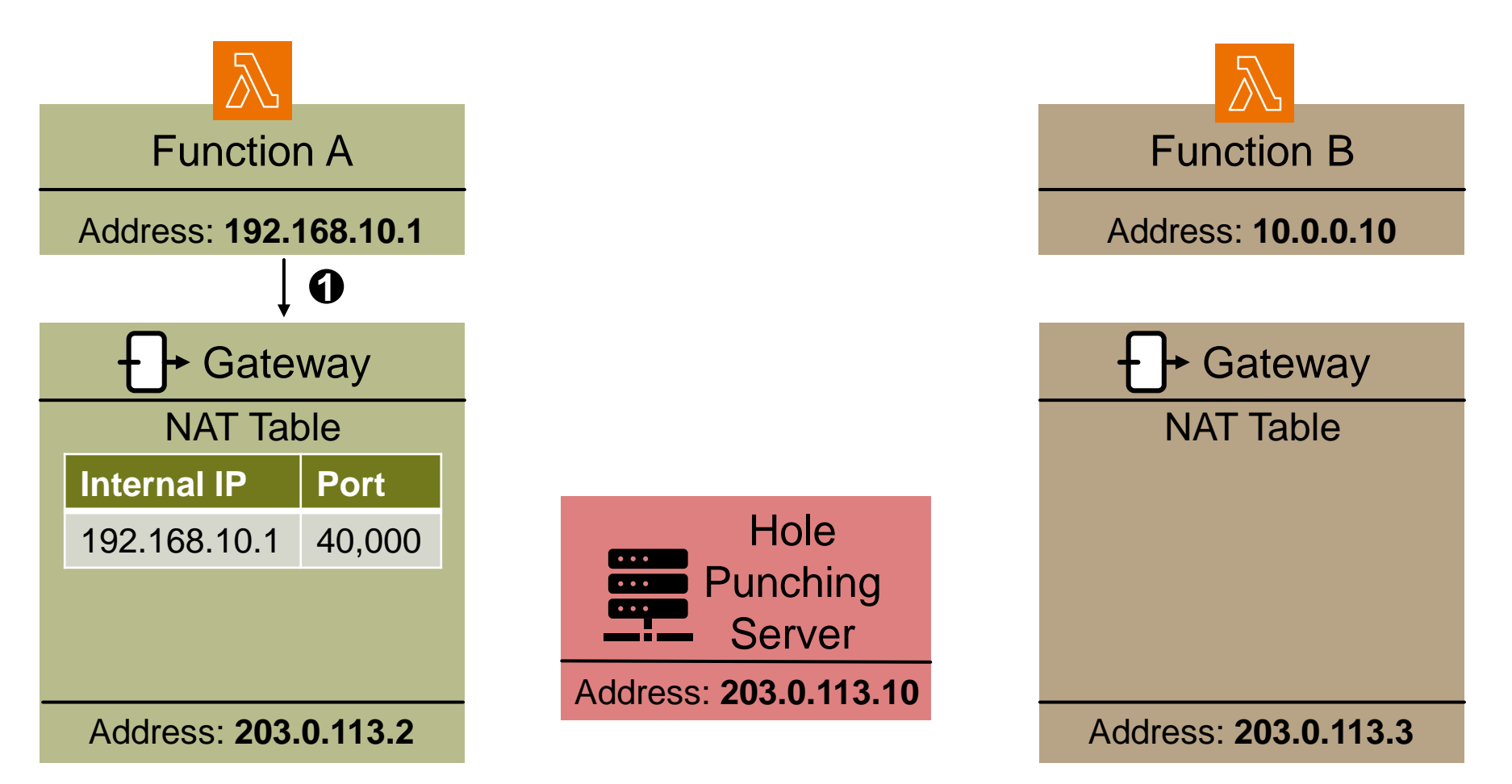

The President Company of the President

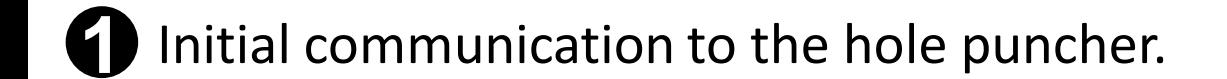

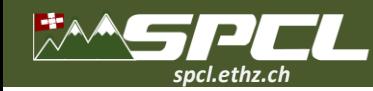

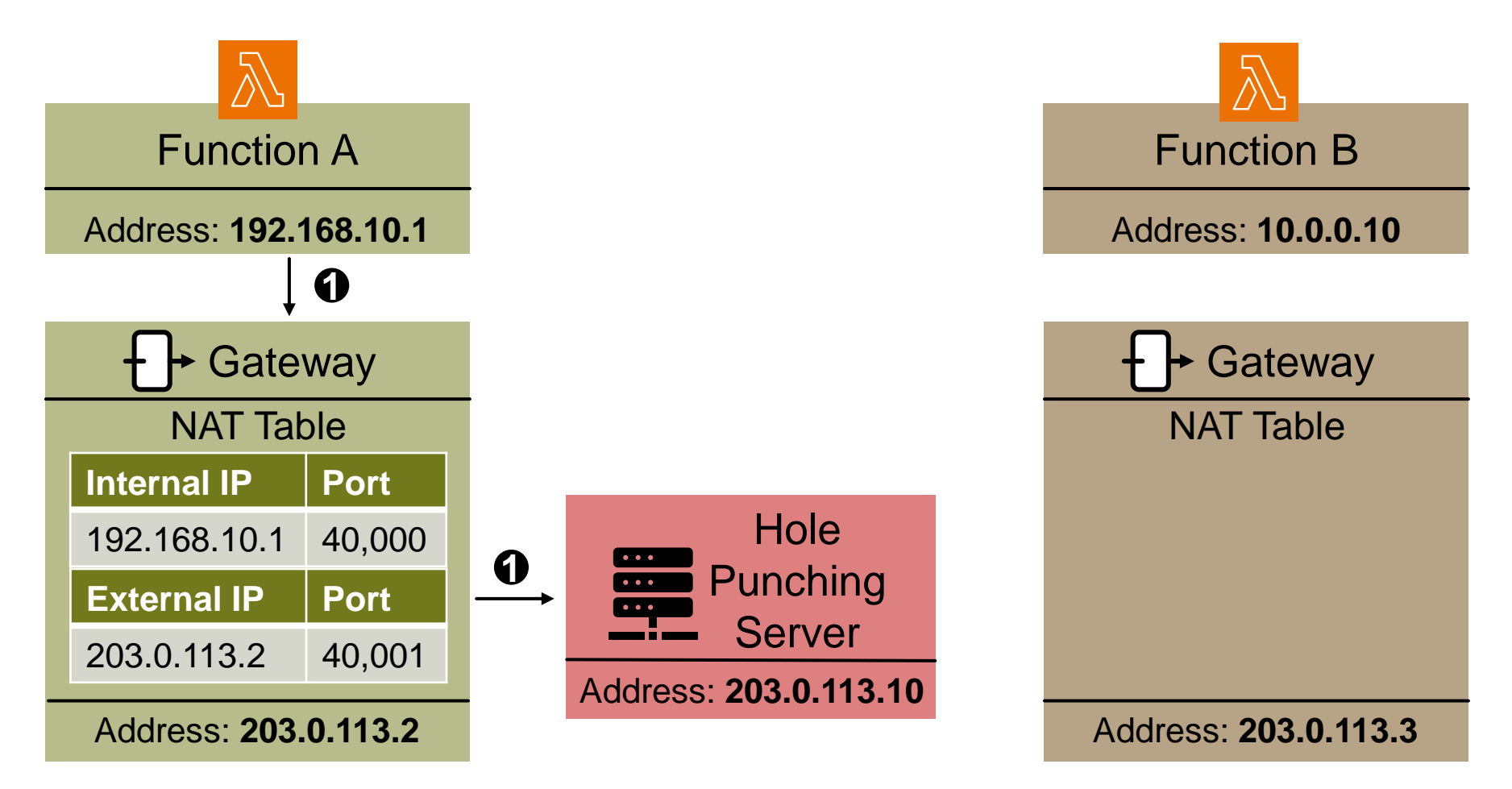

A MARK PART REPORT FOR THE

**1** Initial communication to the hole puncher.

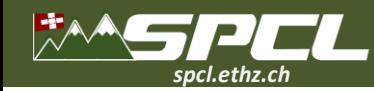

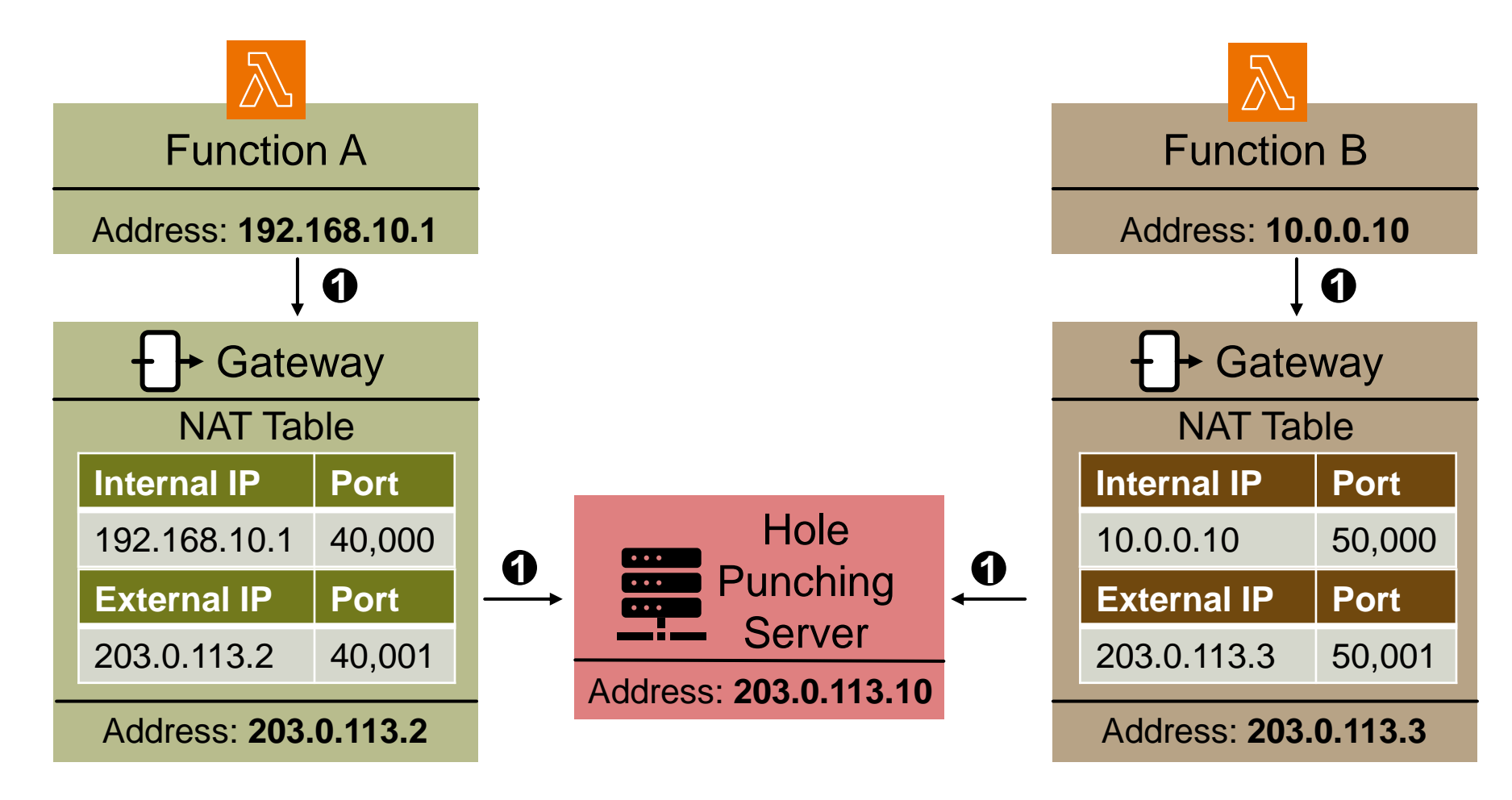

**AND REPORT OF STREET** 

**1** Initial communication to the hole puncher.

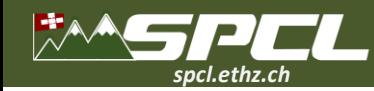

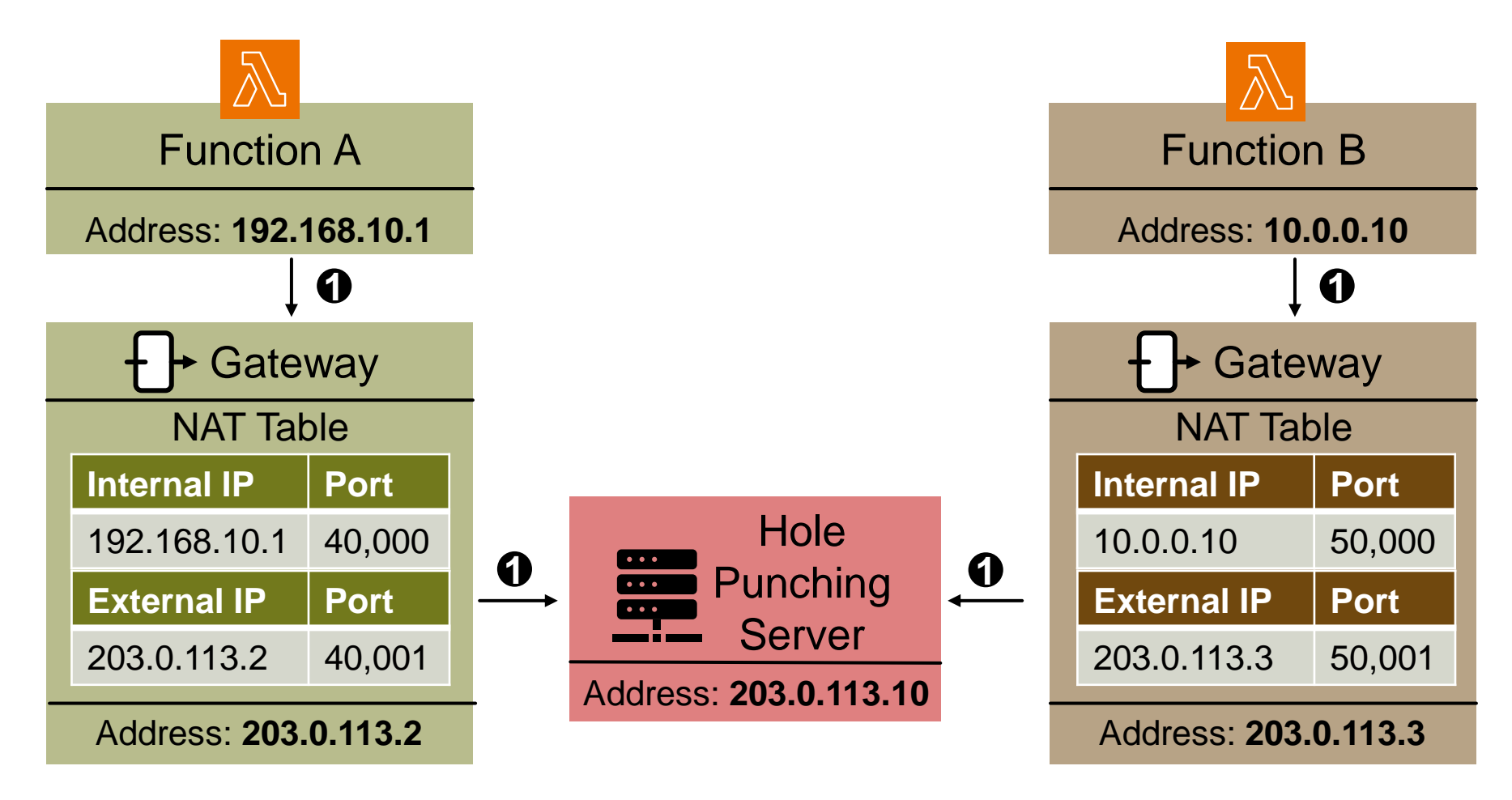

**ANGELIC PARTIES AND ARTICLES** 

9
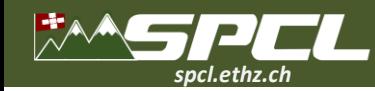

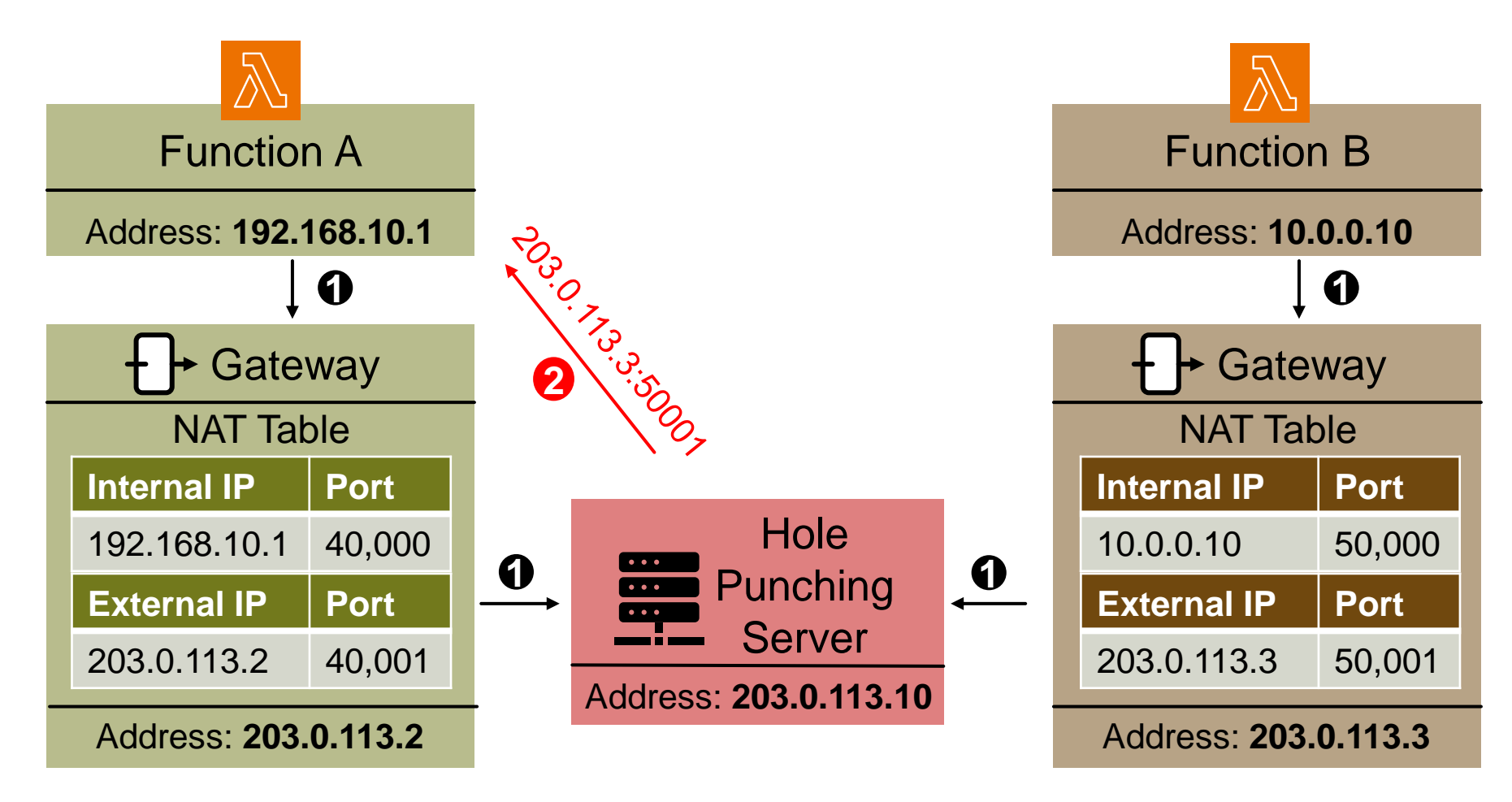

**CONTRACTOR** 

**2** Hole punching server sends connection information of the other function.

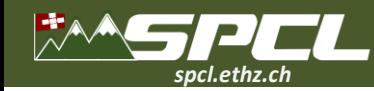

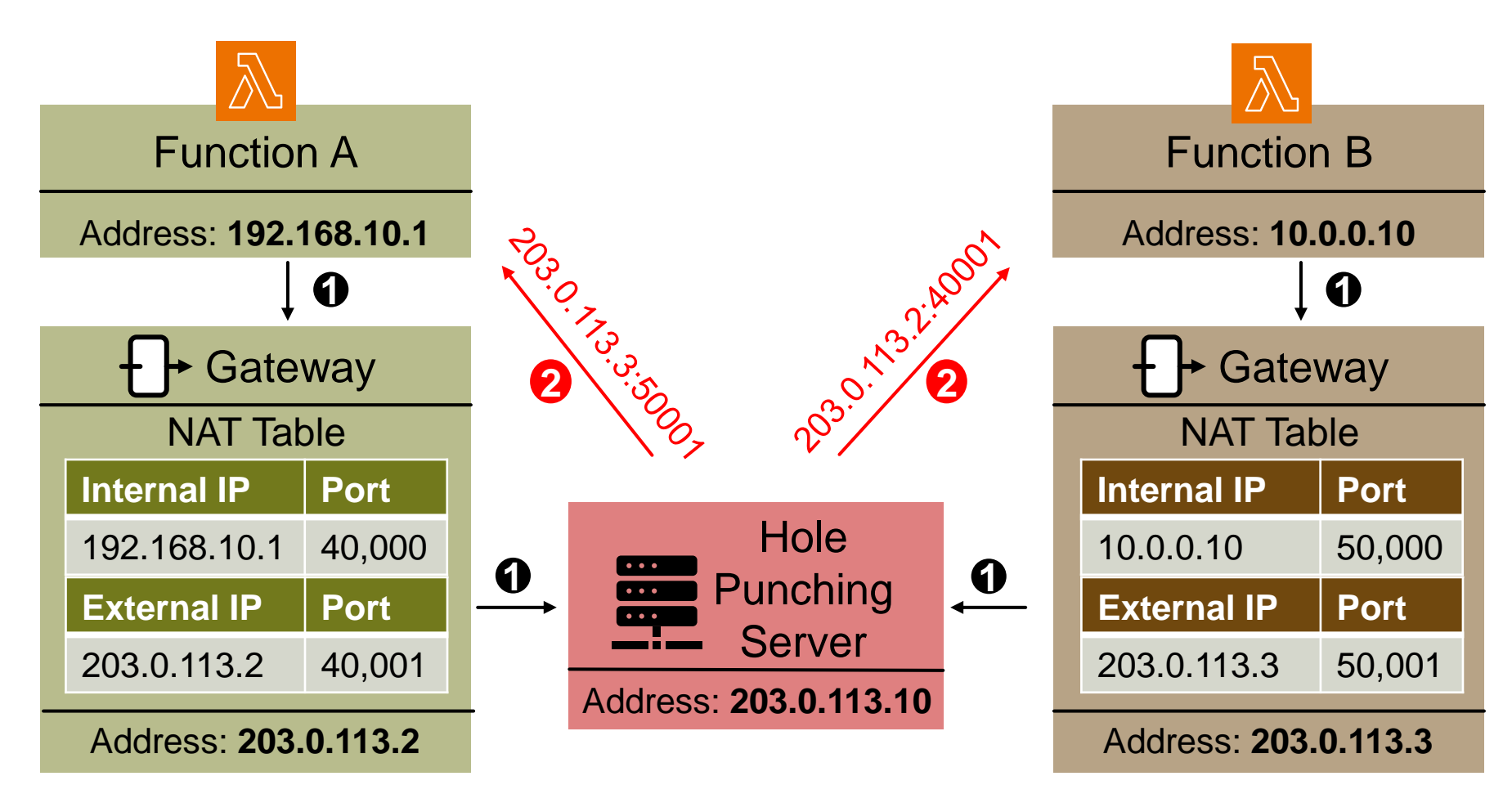

**The Company's Service** 

**2** Hole punching server sends connection information of the other function.

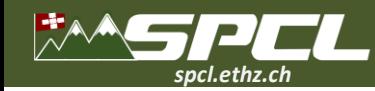

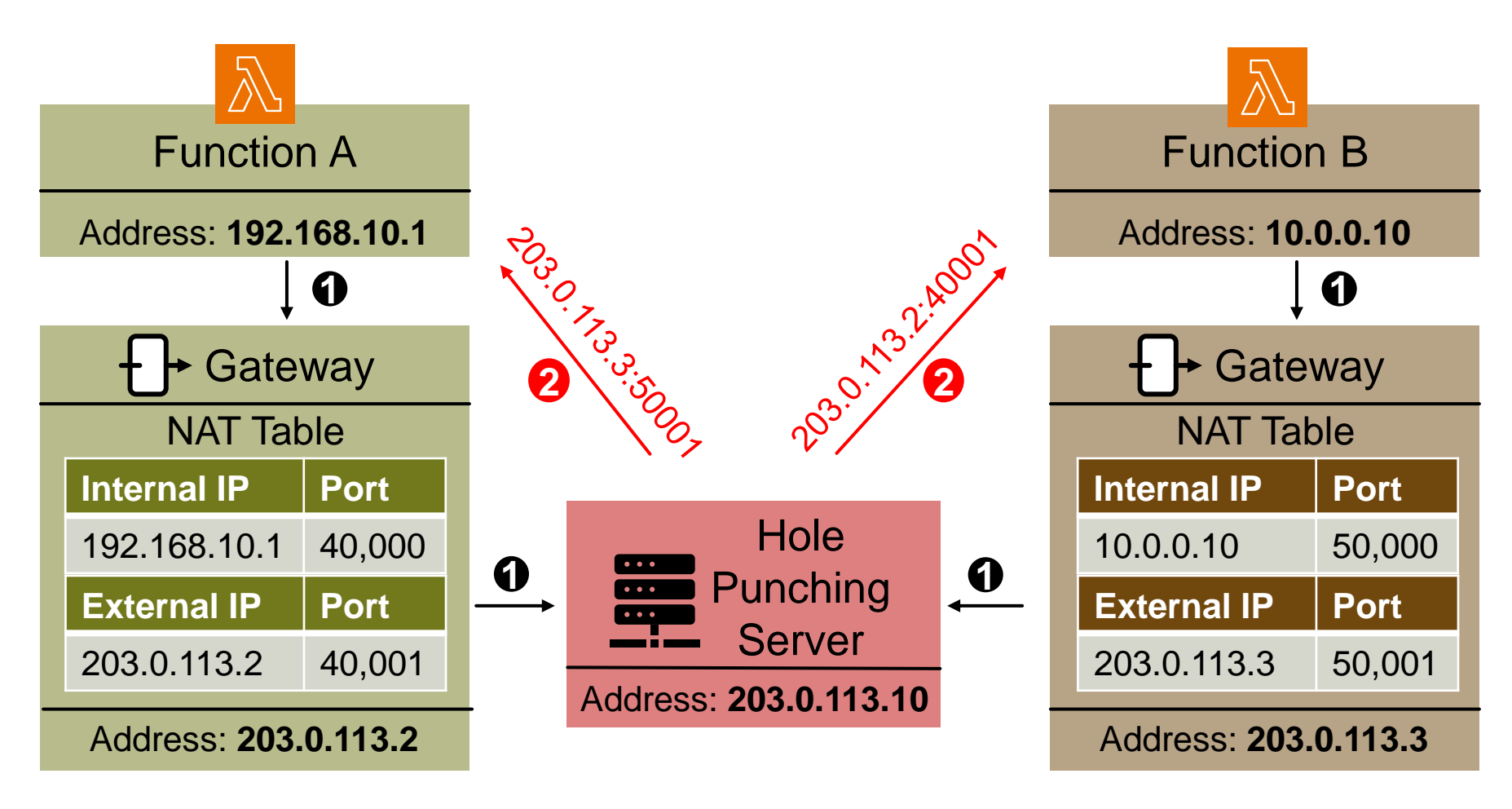

**Recording to the Second State** 

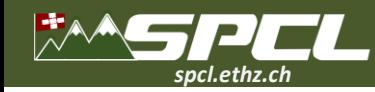

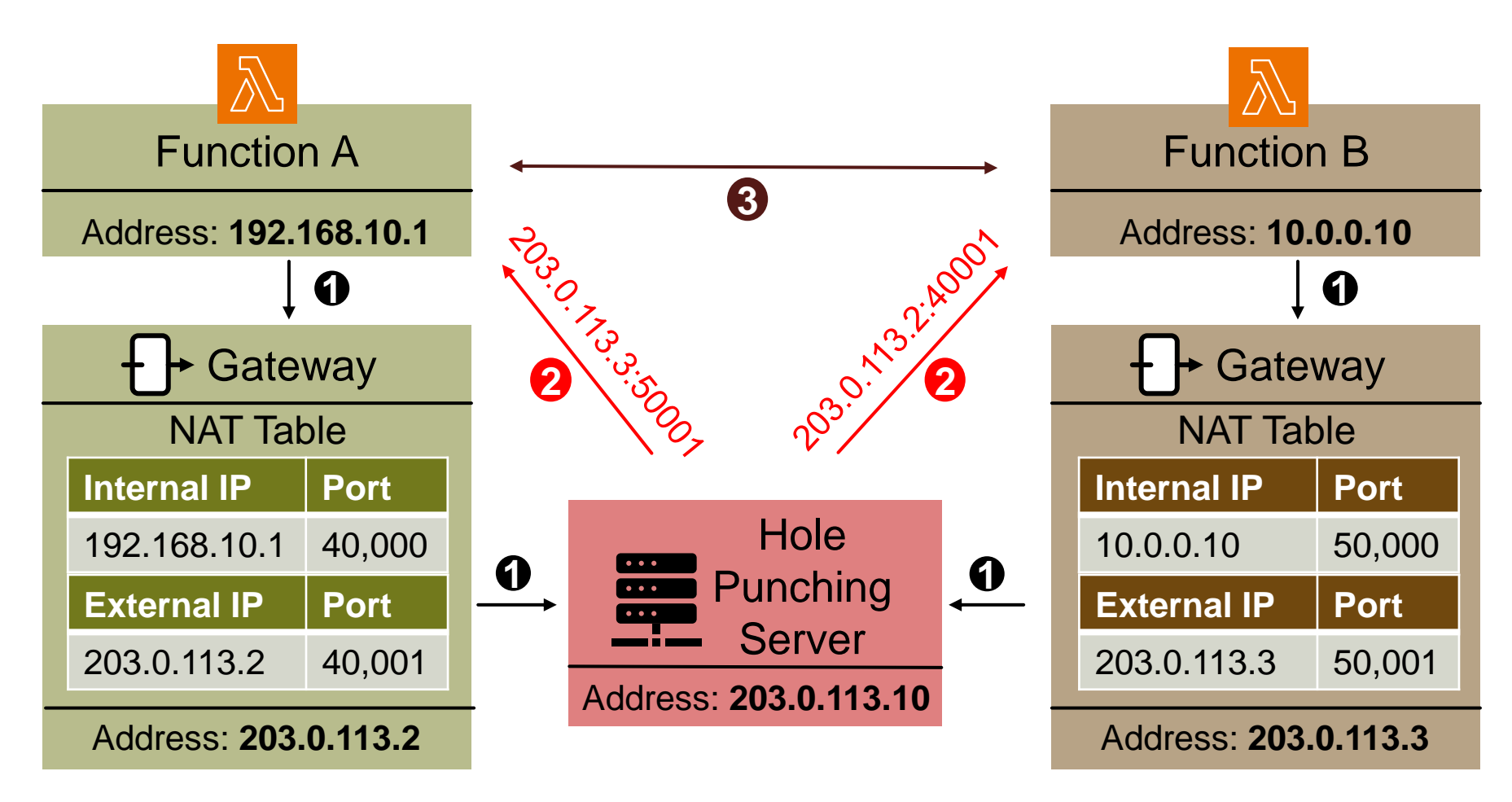

**CONTRACTOR** 

**3** Both functions initiate a connection with the new information.

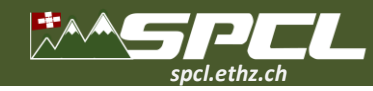

**CONTRACTOR** 

## **Communication channels**

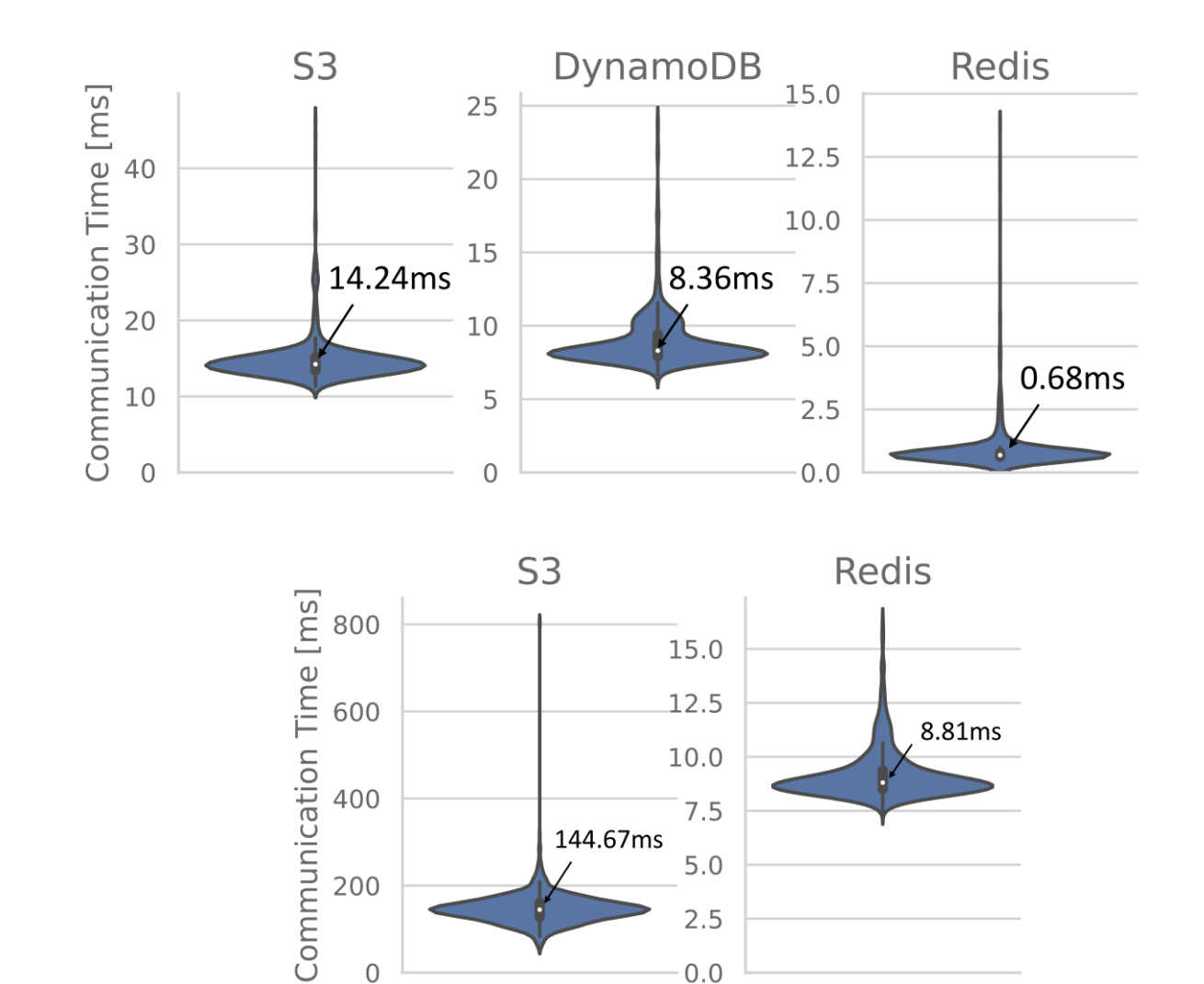

 $0.0$ 

 $\mathbf 0$ 

**1 B**

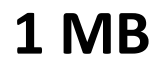

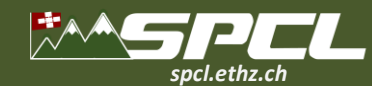

## **Communication channels**

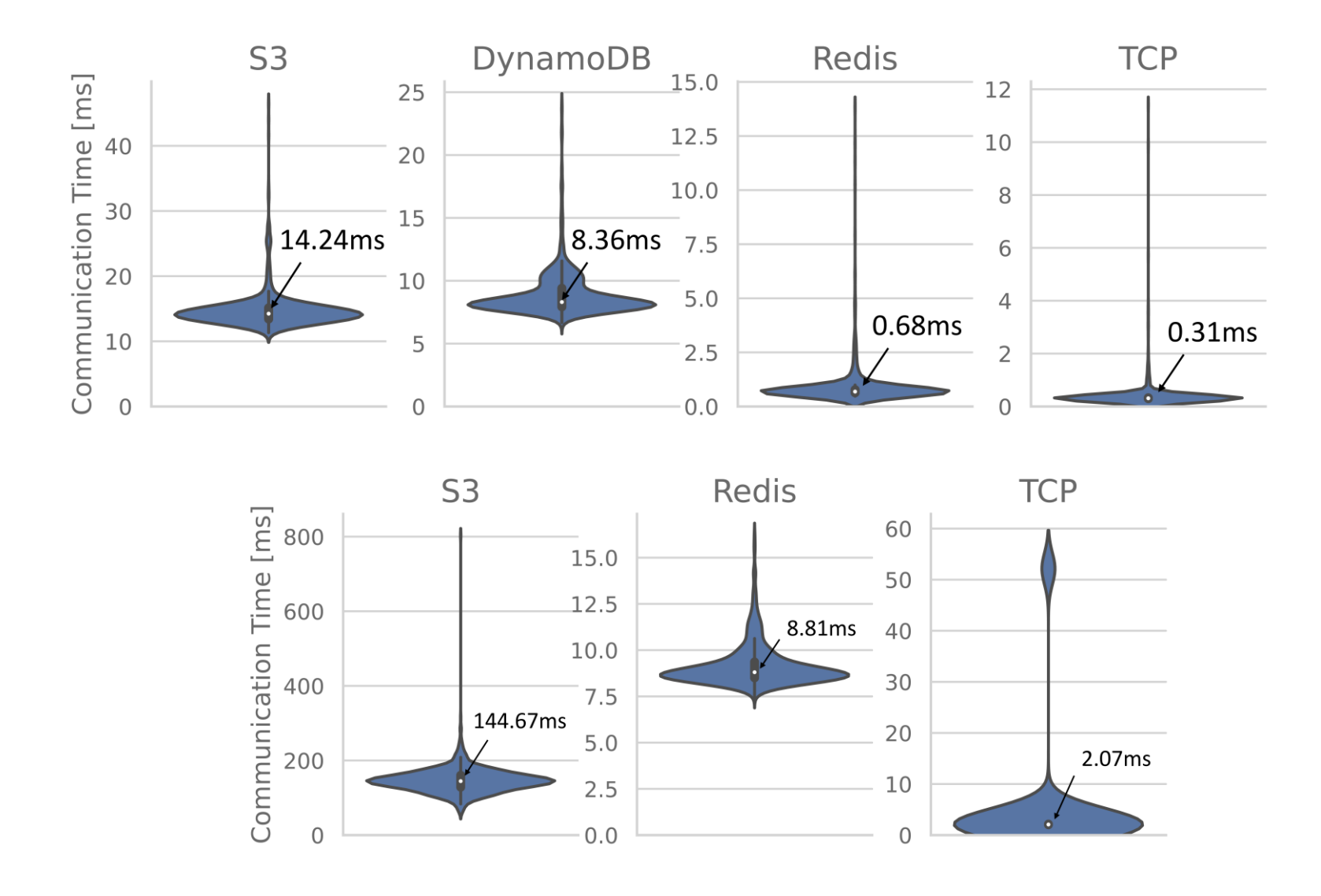

**CONTRACTOR** 

**1 B**

**1 MB**

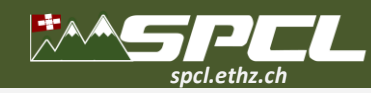

## **Communication channels**

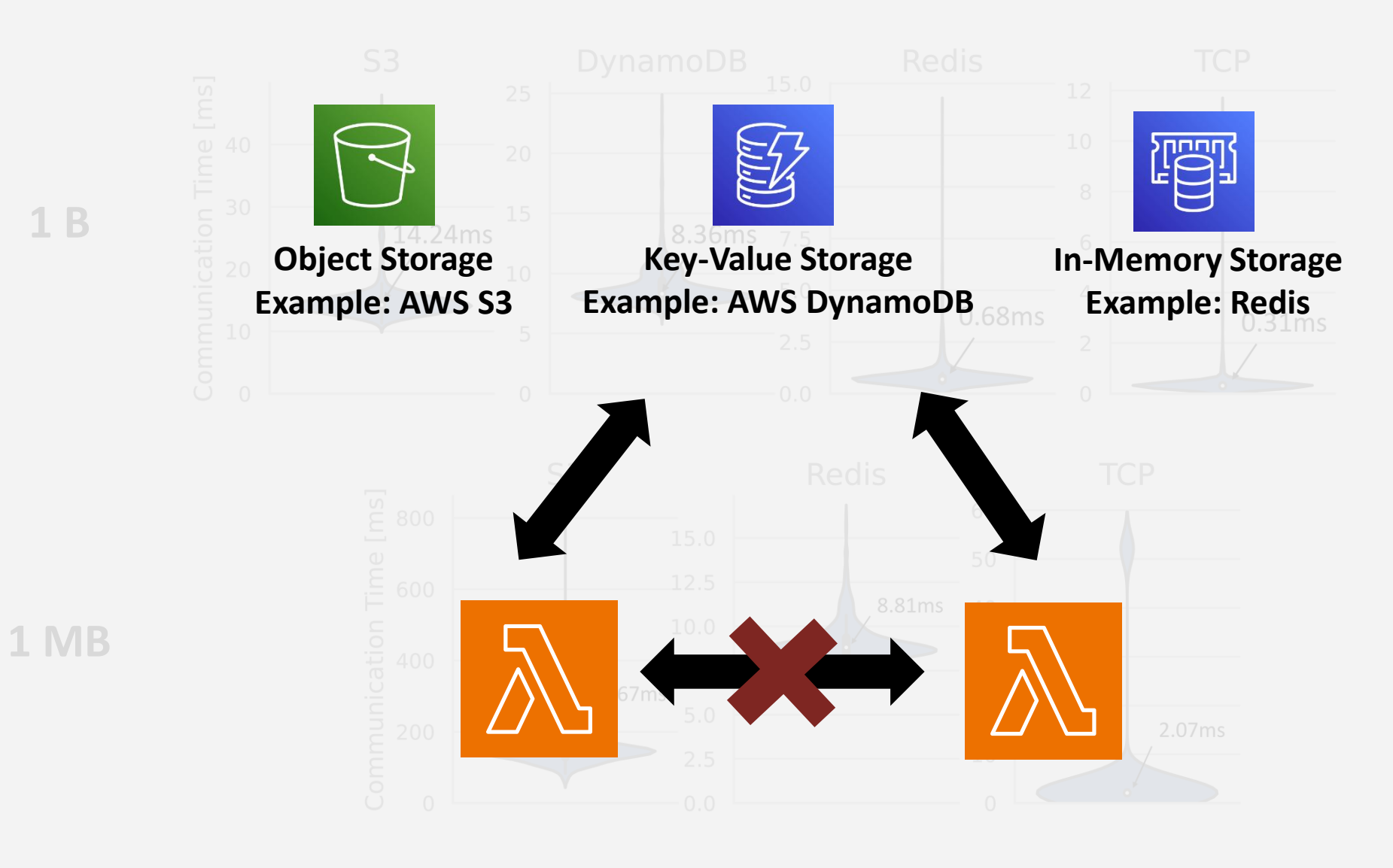

Allegal Concerns Street

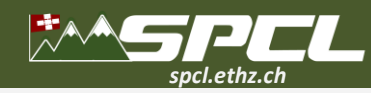

## **Communication channels**

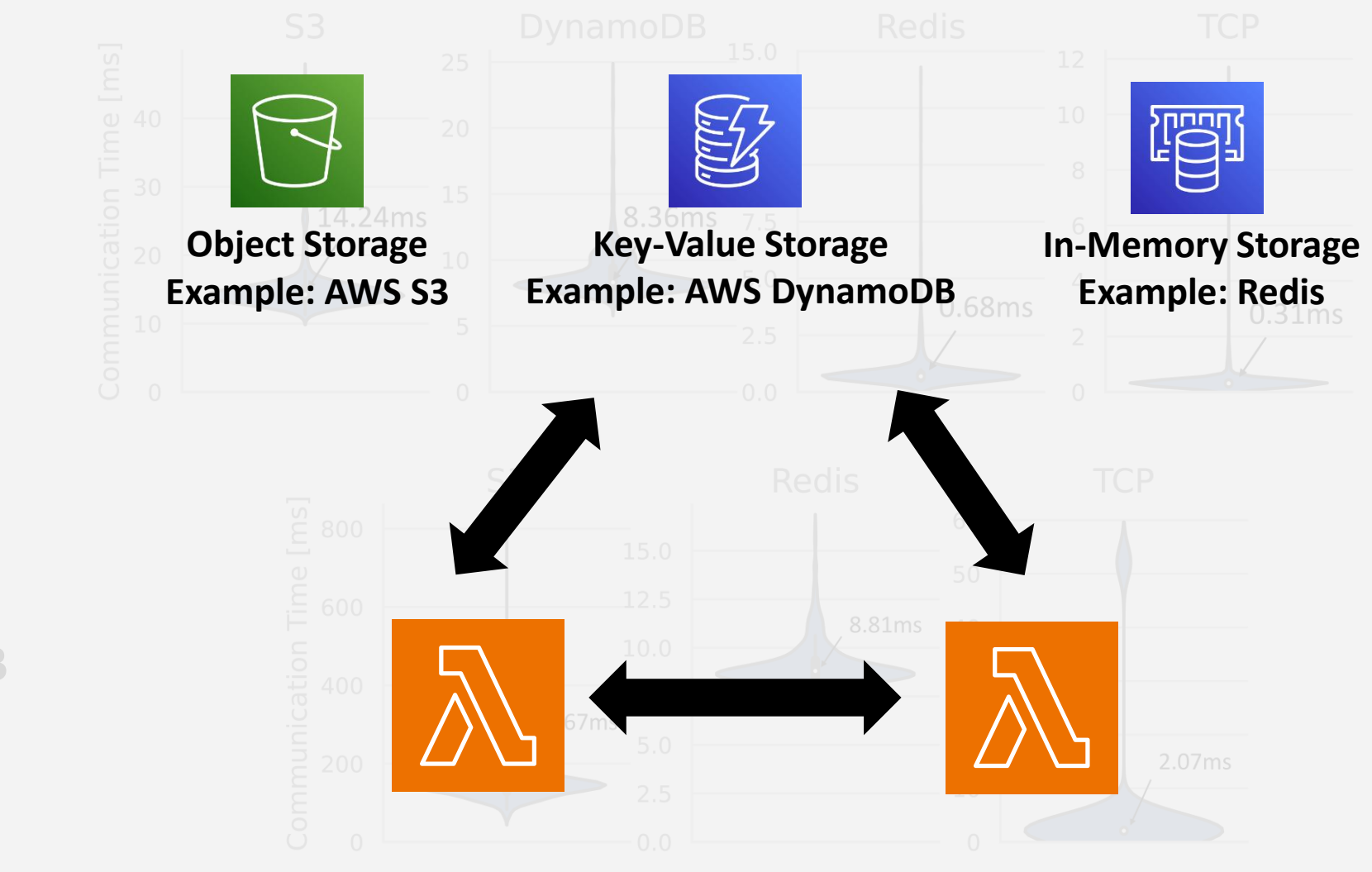

New Charles

**1 B**

**1 MB**

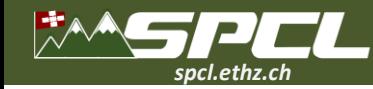

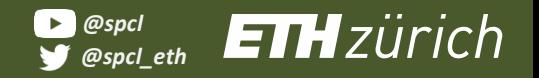

**CP** Server

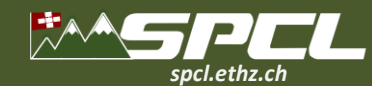

 $\mathcal{P}^{\mathcal{N}}$  . The set of  $\mathcal{P}$ 

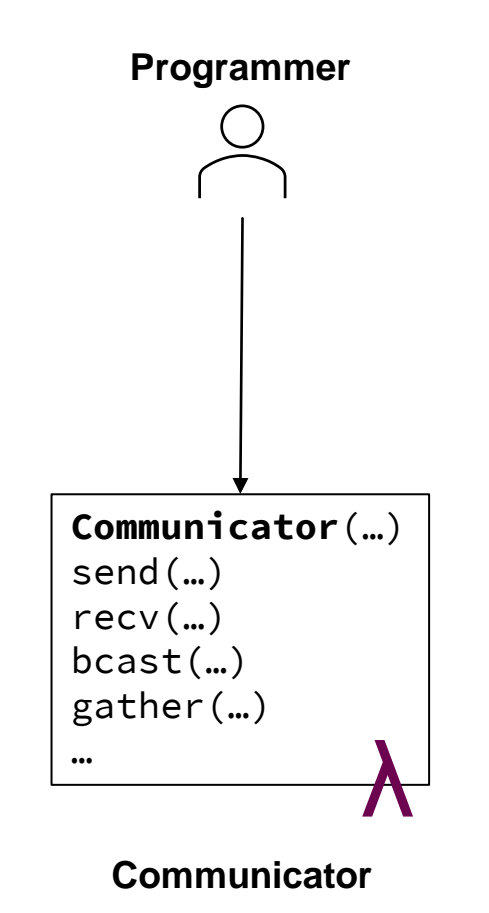

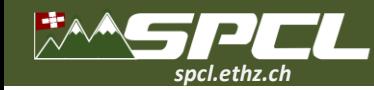

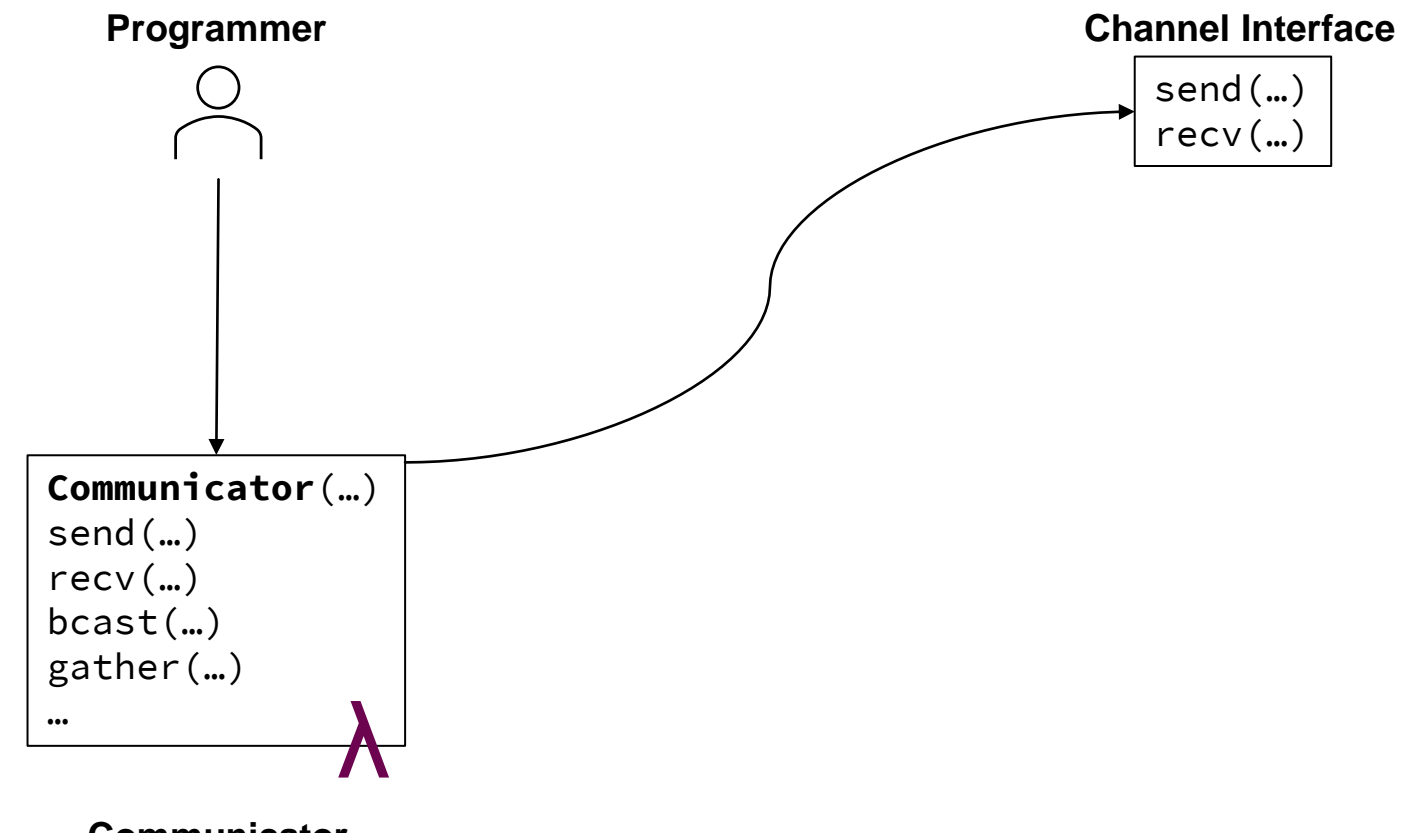

**CONTRACTOR** 

**Communicator**

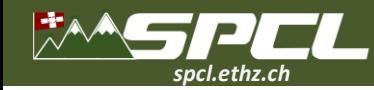

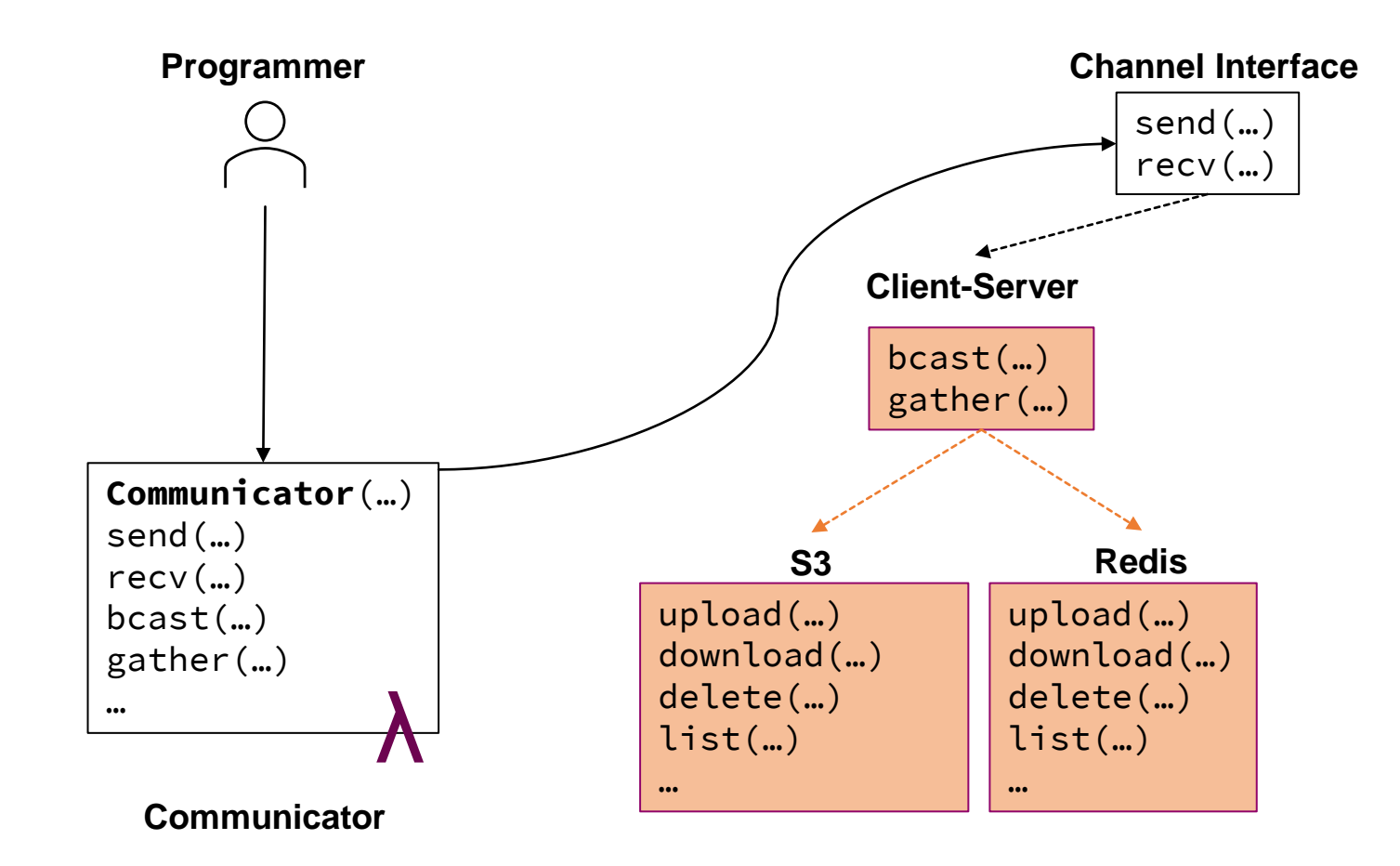

Allen Allin Corporation

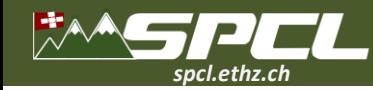

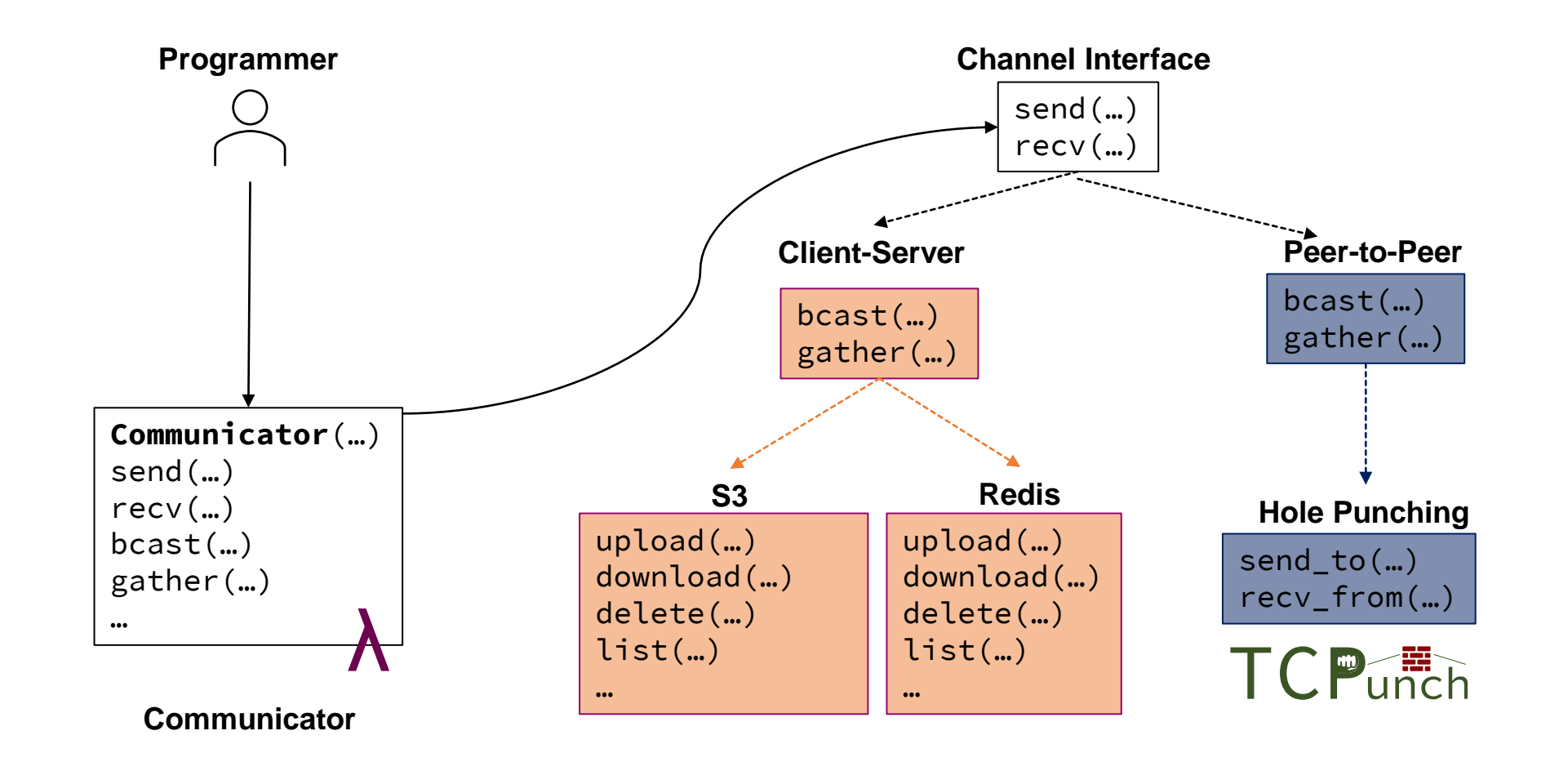

Alle d'Esperant

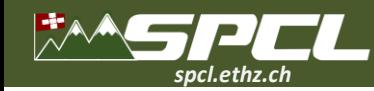

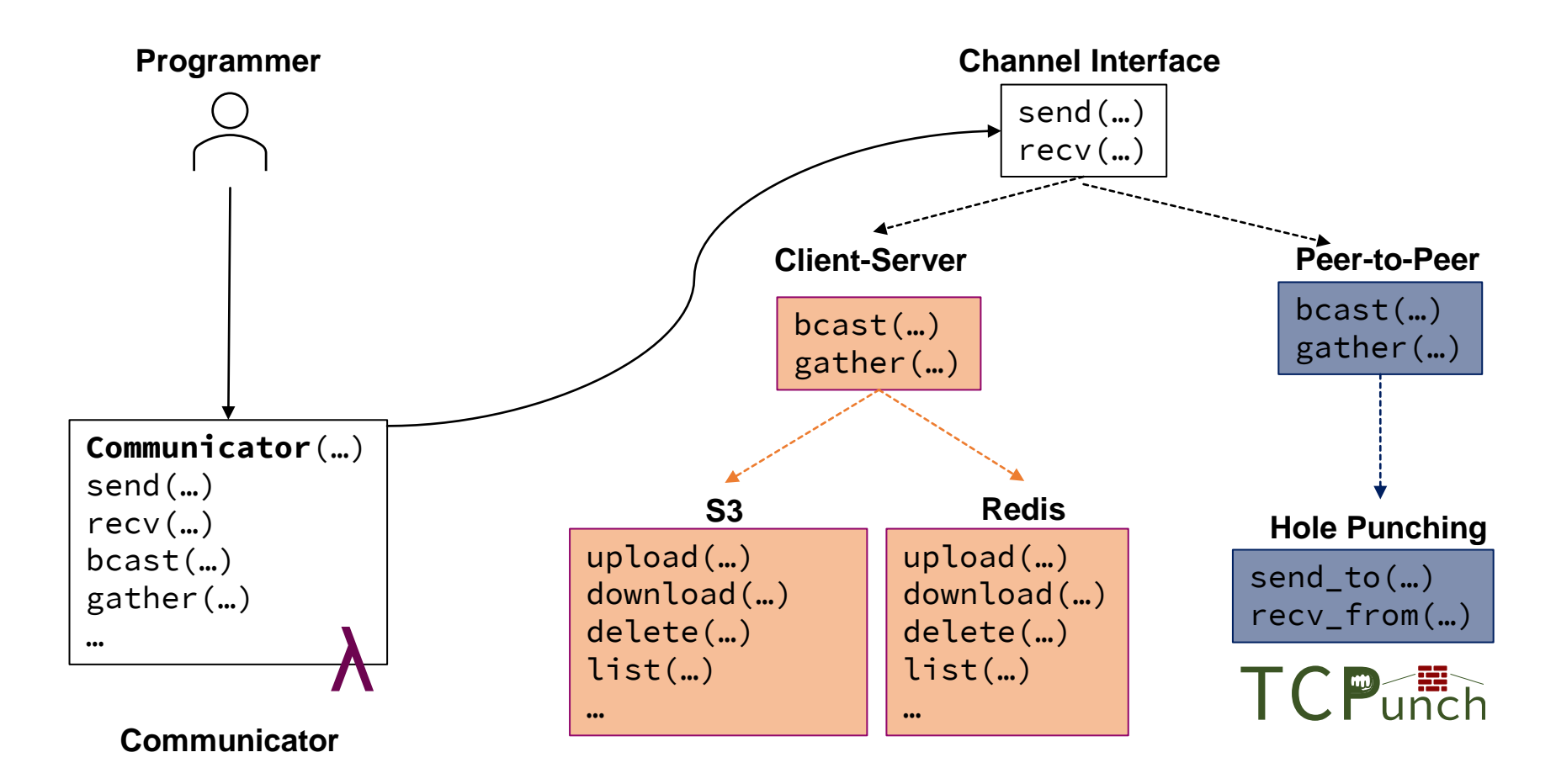

**REPORT OF STREET** 

**Serverless Cloud:** communicate through **mediated** and **direct** channels.

**HPC System:** map FMI calls to an existing MPI library.

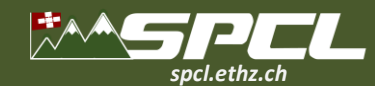

## **FMI in Python**

## import fmi

```
comm = fmi. Communicator (
  peer_id=node_id,
  num_peers=num_nodes,
  config_path="config/fmi.json",
  comm_name="FMI_WORLD",
  faas_memory=function_memory
dtype = fmi.types(fmi.datatypes.int)if my_id == \emptyset:
    comm.bcast(42, 0, dtype)
else:
    assert comm.bcast(None, \varnothing, dtype) == 42
```
**RATE ALCOHOL:** 

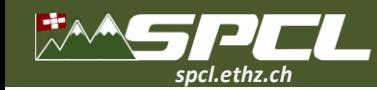

## **FMI on AWS Lambda**

#### **FMI Benchmark**

- C++ functions, GCC 9.5
- AWS Lambda Functions with 2048 MB memory
- AWS ElastiCache Redis, cache.t3.small
- S3 with 20 ms polling interval

#### **Collectives**

- reduce and allreduce, adding one integer
- broadcast, 4 bytes
- scatter and gather, send 20,000 bytes
- scan, accumulating integers

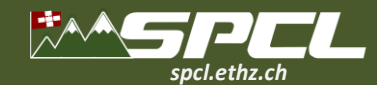

## **FMI on AWS Lambda**

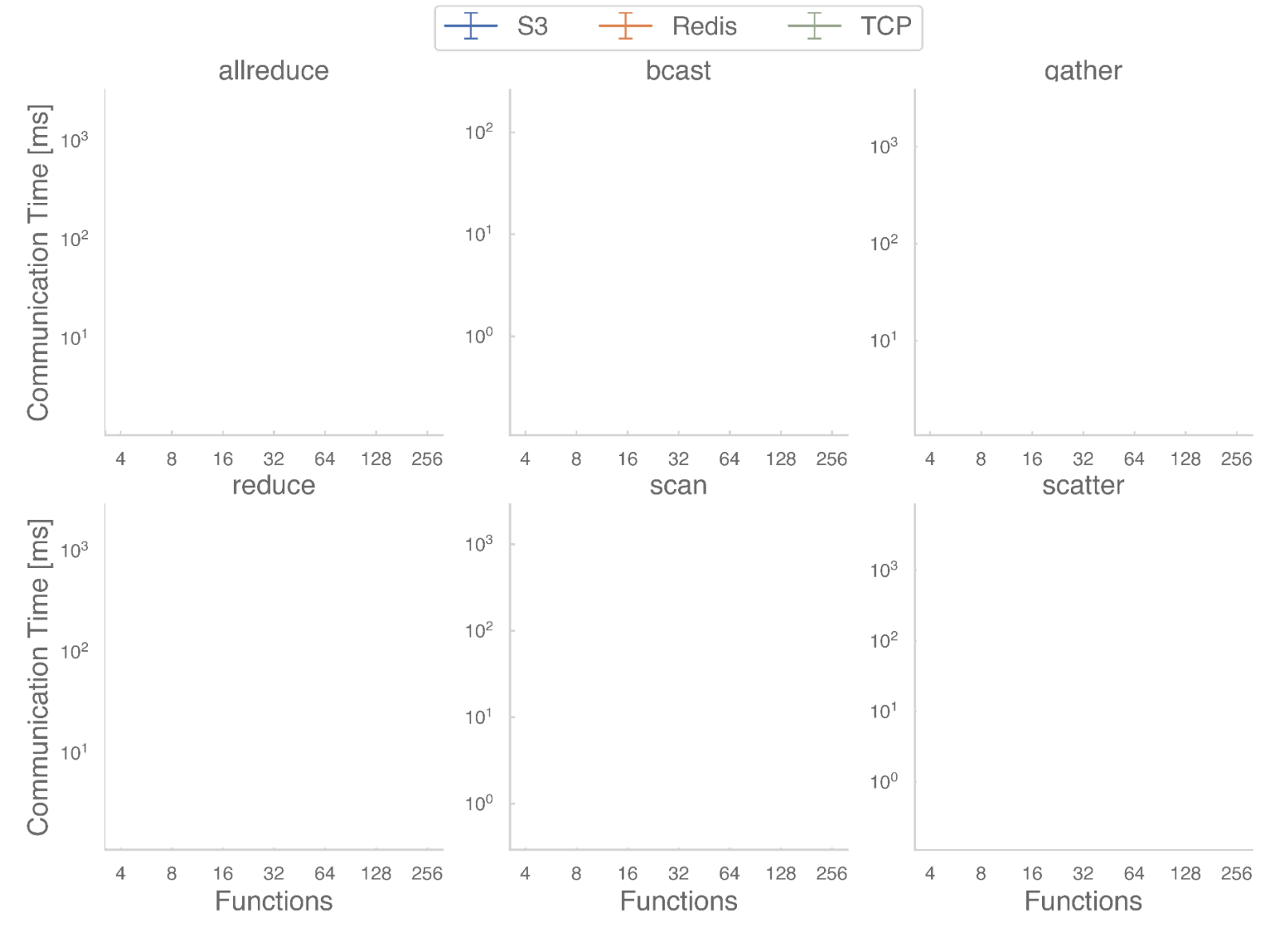

**CARD COMMAND** 

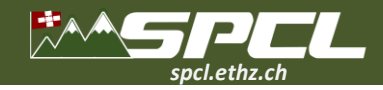

## **FMI on AWS Lambda**

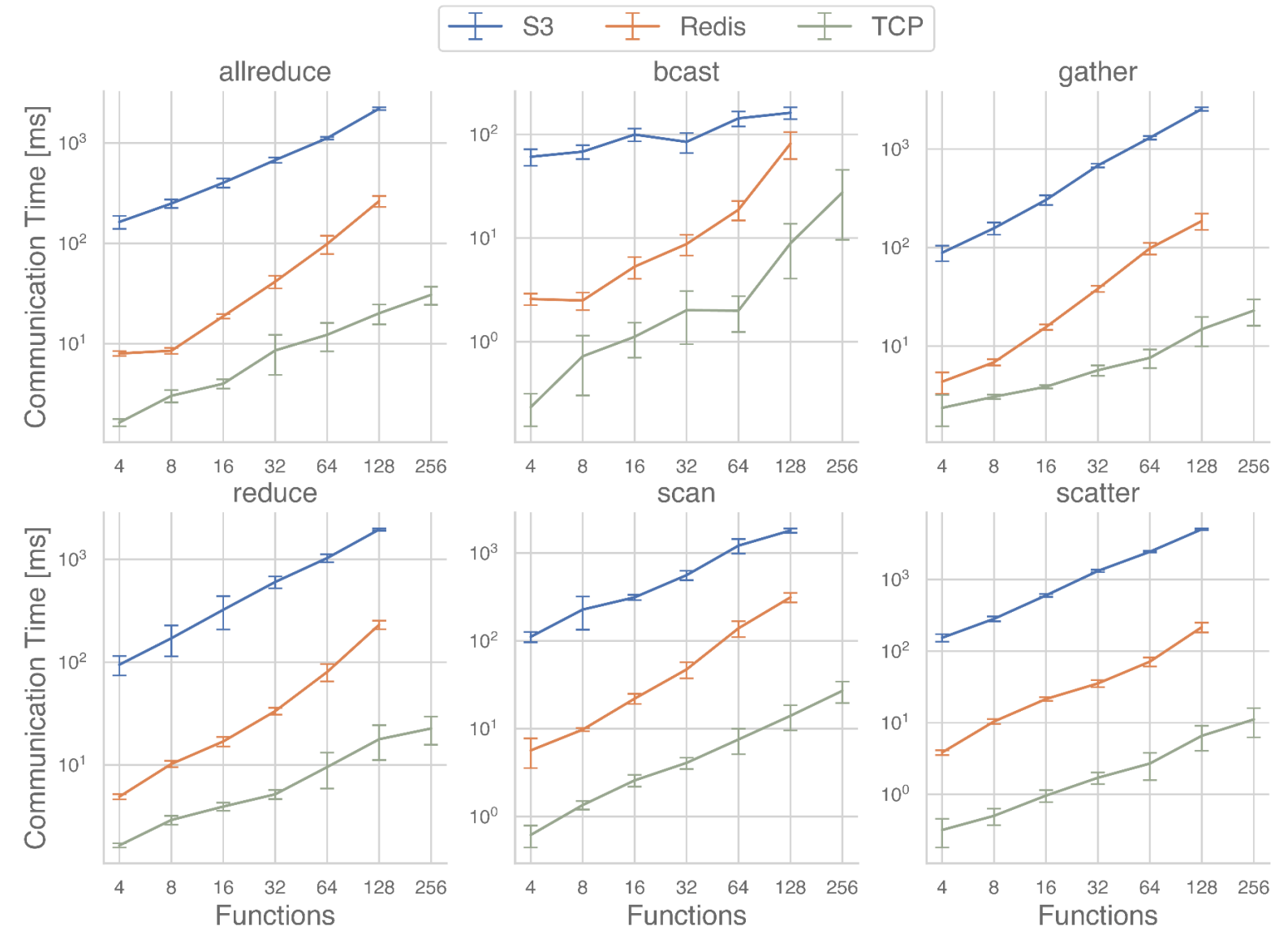

BORGE CONTROL

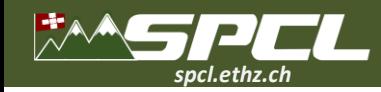

## **LambdaML**

#### Towards Demystifying Serverless Machine Learning Training

Jiawei Jiang\*,<br/>†, Shaoduo Gan\*,<br>†, Yue Liu<br>†, Fanlin Wang<br>† Gustavo Alonso<sup>†</sup>, Ana Klimovic<sup>†</sup>, Ankit Singla<sup>†</sup>, Wentao Wu<sup>#</sup>, Ce Zhang<sup>†</sup> <sup>†</sup>Systems Group, ETH Zürich <sup>#</sup>Microsoft Research, Redmond

SIGMOD, 2021

**CONTRACTOR** 

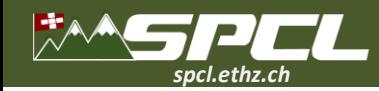

## **LambdaML**

#### **Towards Demystifying Serverless Machine Learning Training**

Jiawei Jiang<br>\*\*\*, Shaoduo Gan<br>\*\*\*, Yue Liu\*, Fanlin Wang<br>\* Gustavo Alonso<sup>†</sup>, Ana Klimovic<sup>†</sup>, Ankit Singla<sup>†</sup>, Wentao Wu<sup>#</sup>, Ce Zhang<sup>†</sup> <sup>†</sup>Systems Group, ETH Zürich <sup>#</sup>Microsoft Research, Redmond

SIGMOD, 2021

#### **K-Means Benchmark**

- HIGGS Dataset, 1 MB per function.
- 10 epochs.
- Lambda functions with 1024 MB memory.
- DynamoDB with autoscaling.

#### **K-Means Benchmark with FMI**

- Direct TCP communication.
- Replace reduce algorithm.

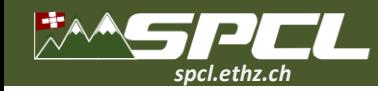

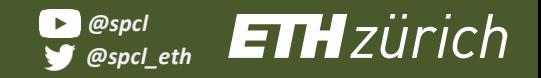

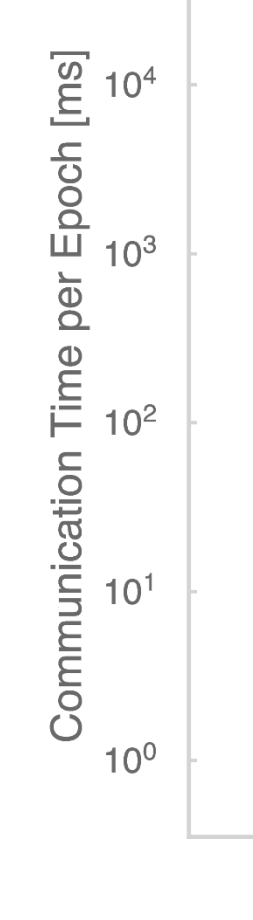

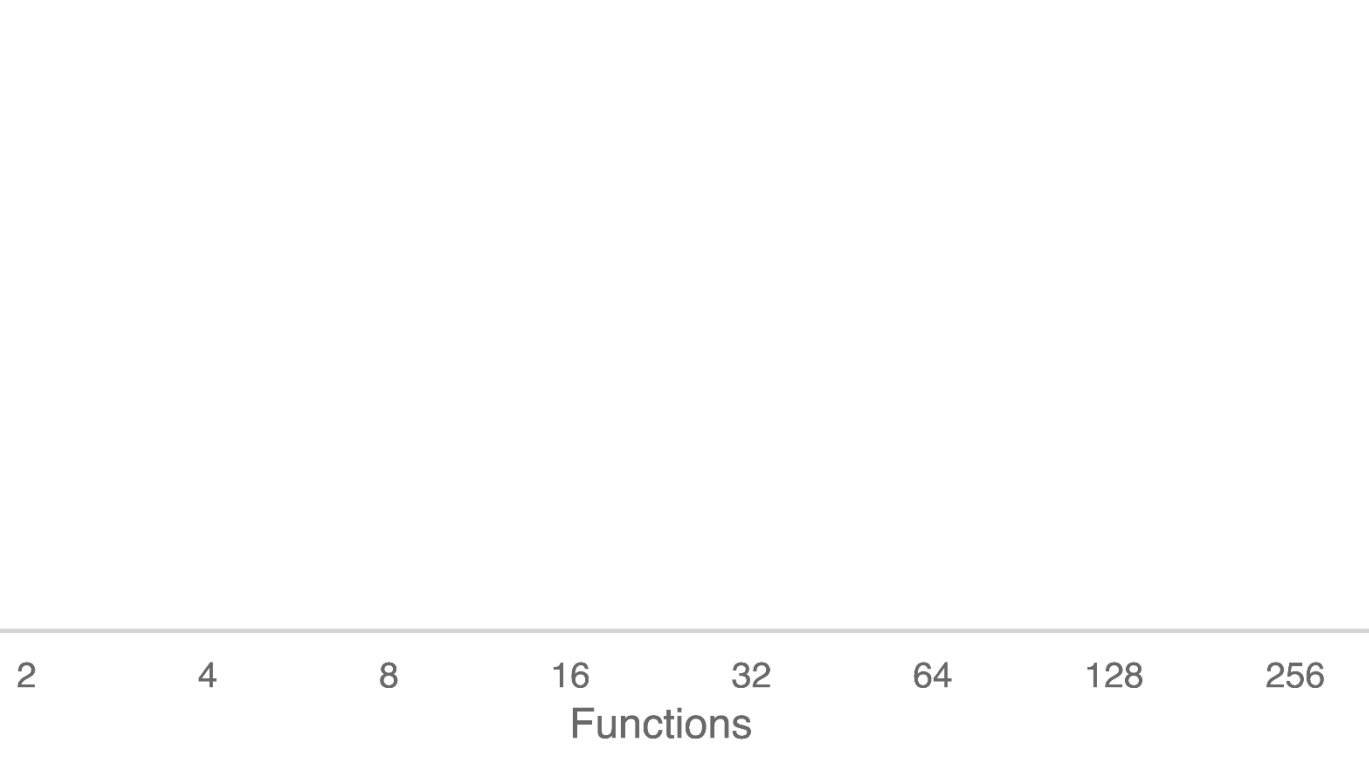

*Company* 

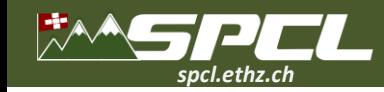

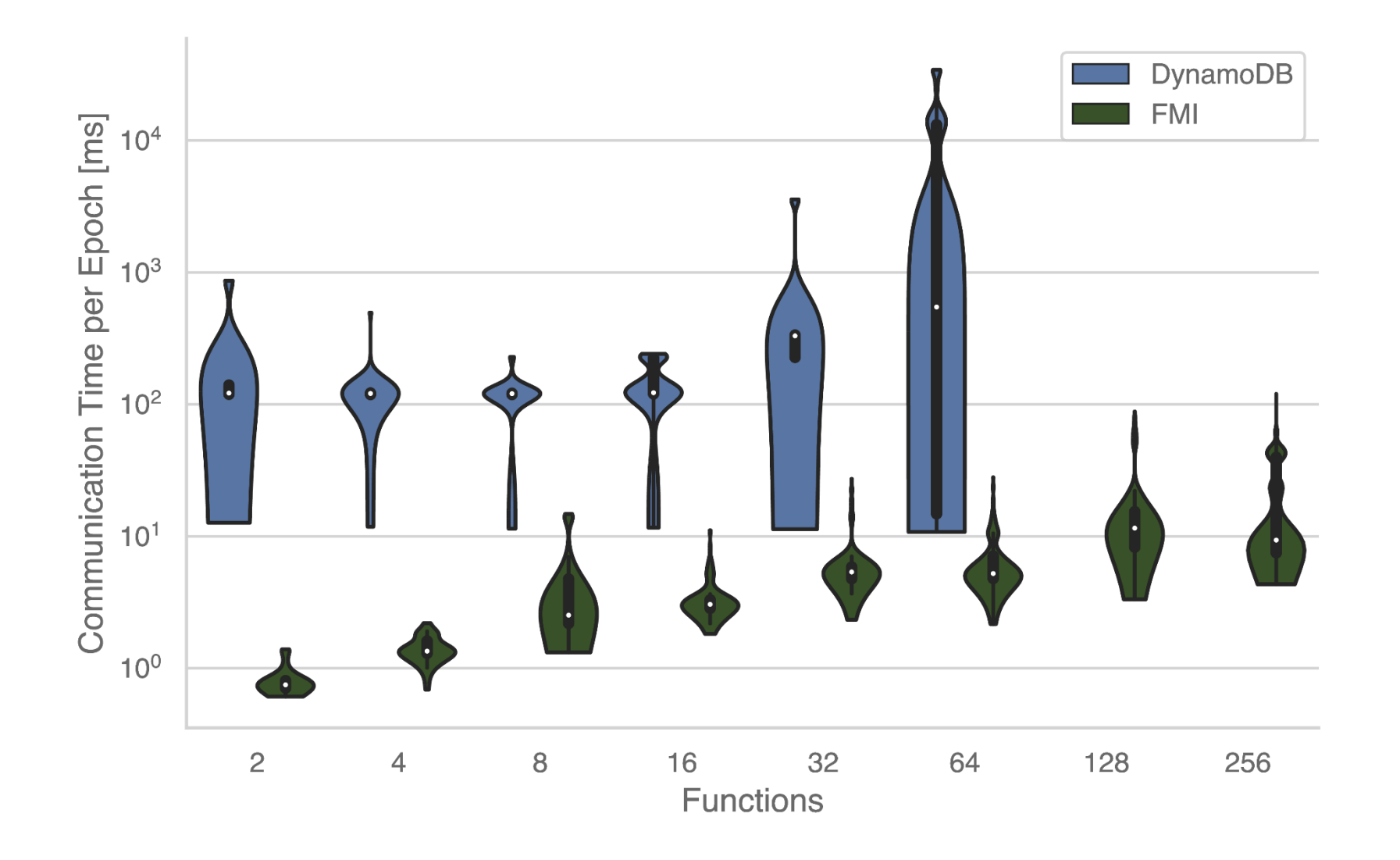

Allen Allin Colore

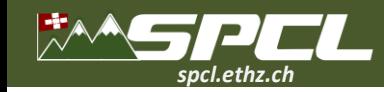

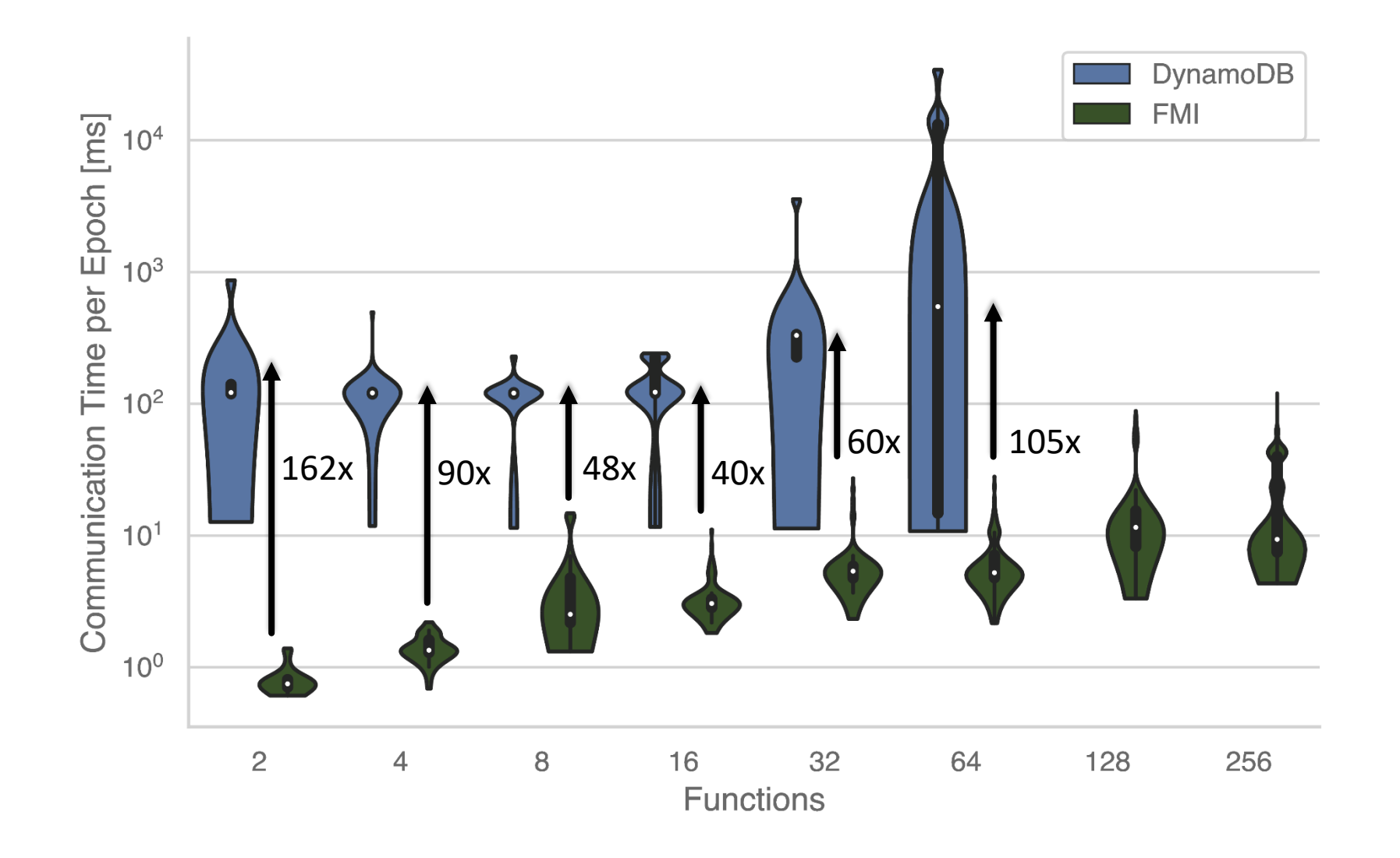

**CONTRACTOR** 

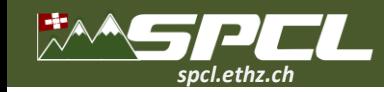

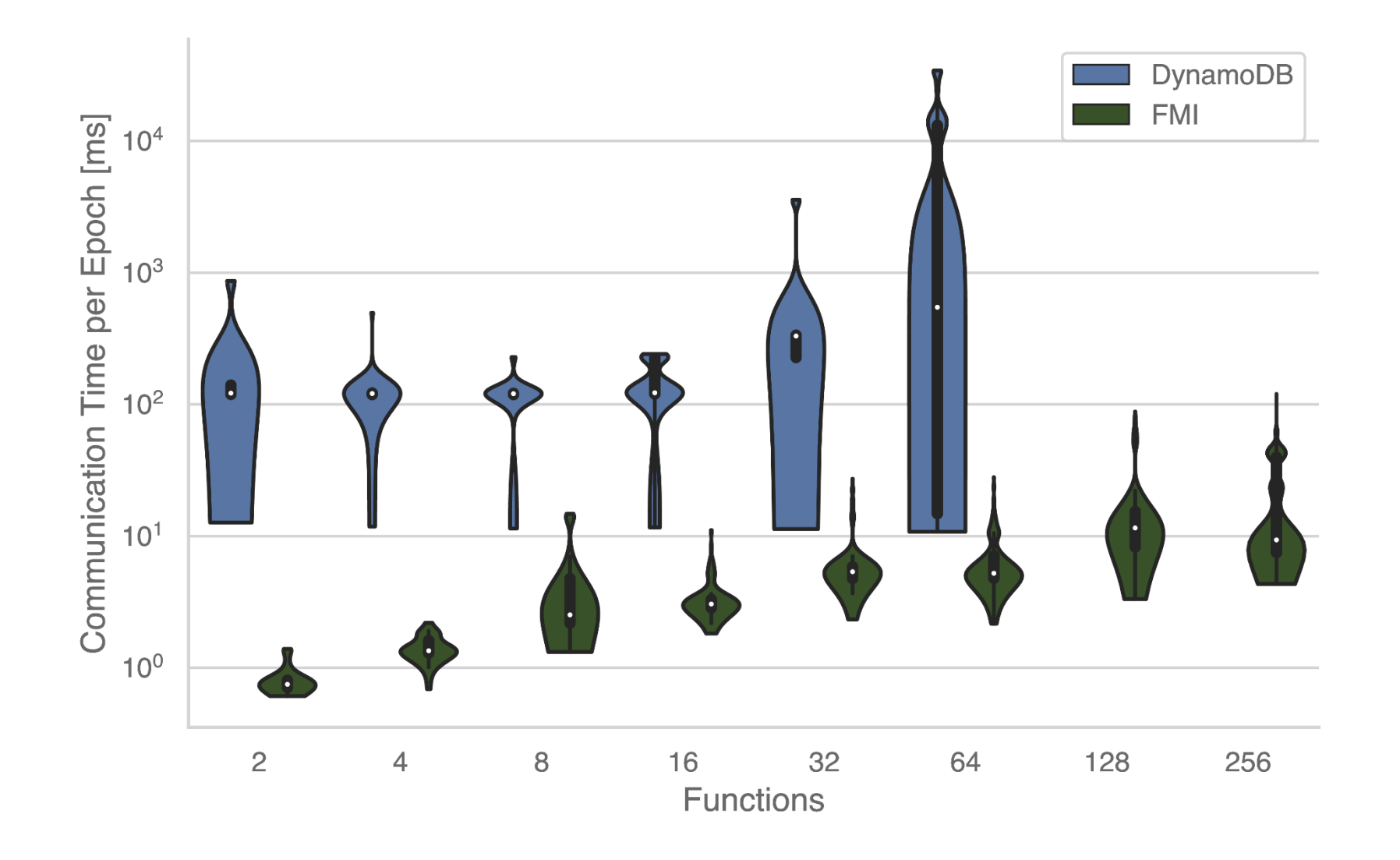

Allen Allin Colore

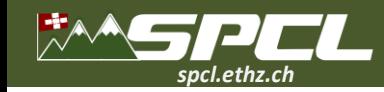

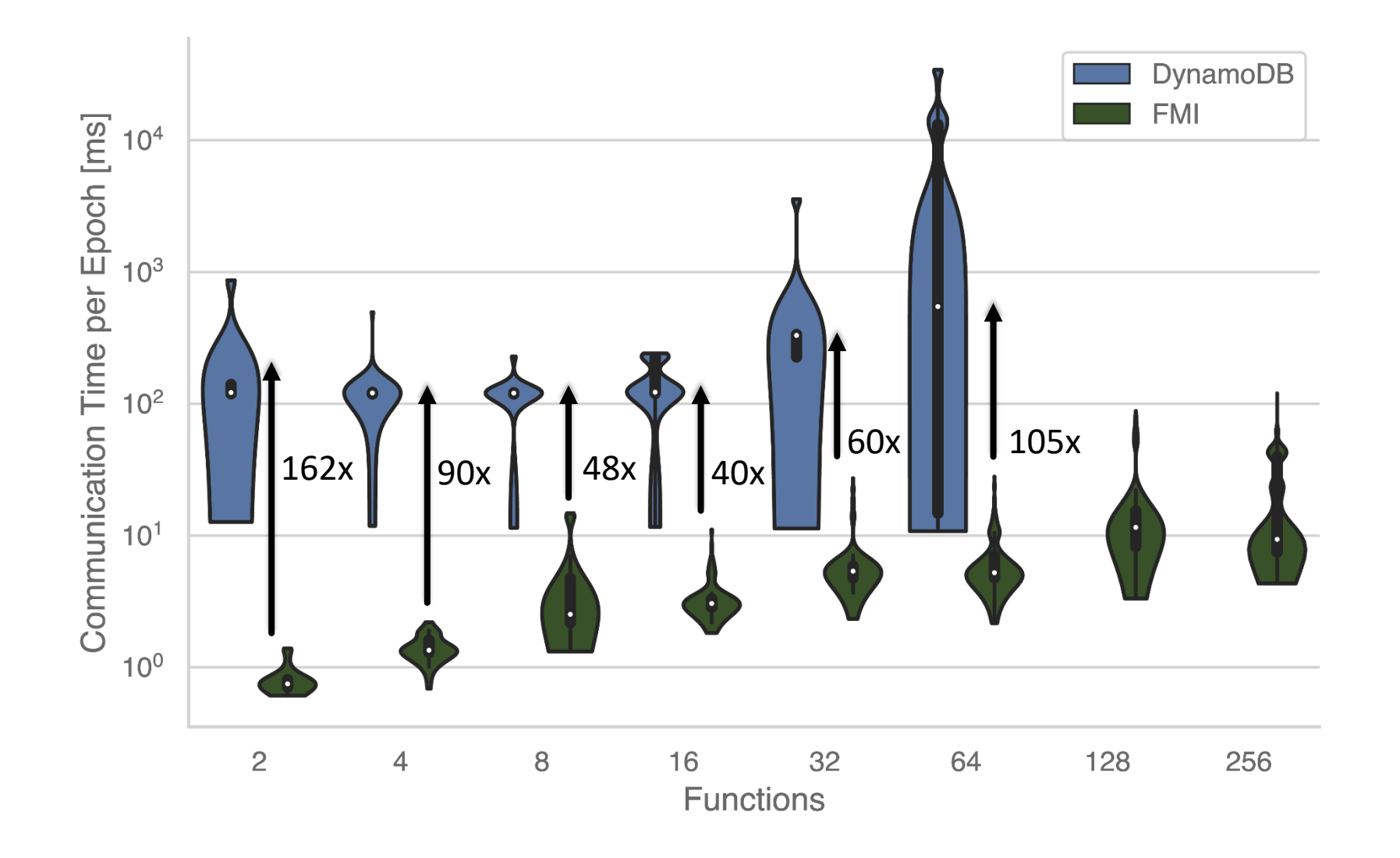

**CONTRACTOR** 

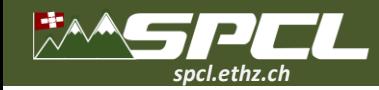

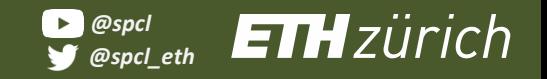

## **DynamoDB Cost = (Compute Cost + Storage Cost) \* Time FMI TCP Cost = (Compute Cost + Hole Puncher Cost) \* Time**

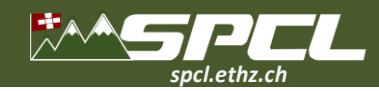

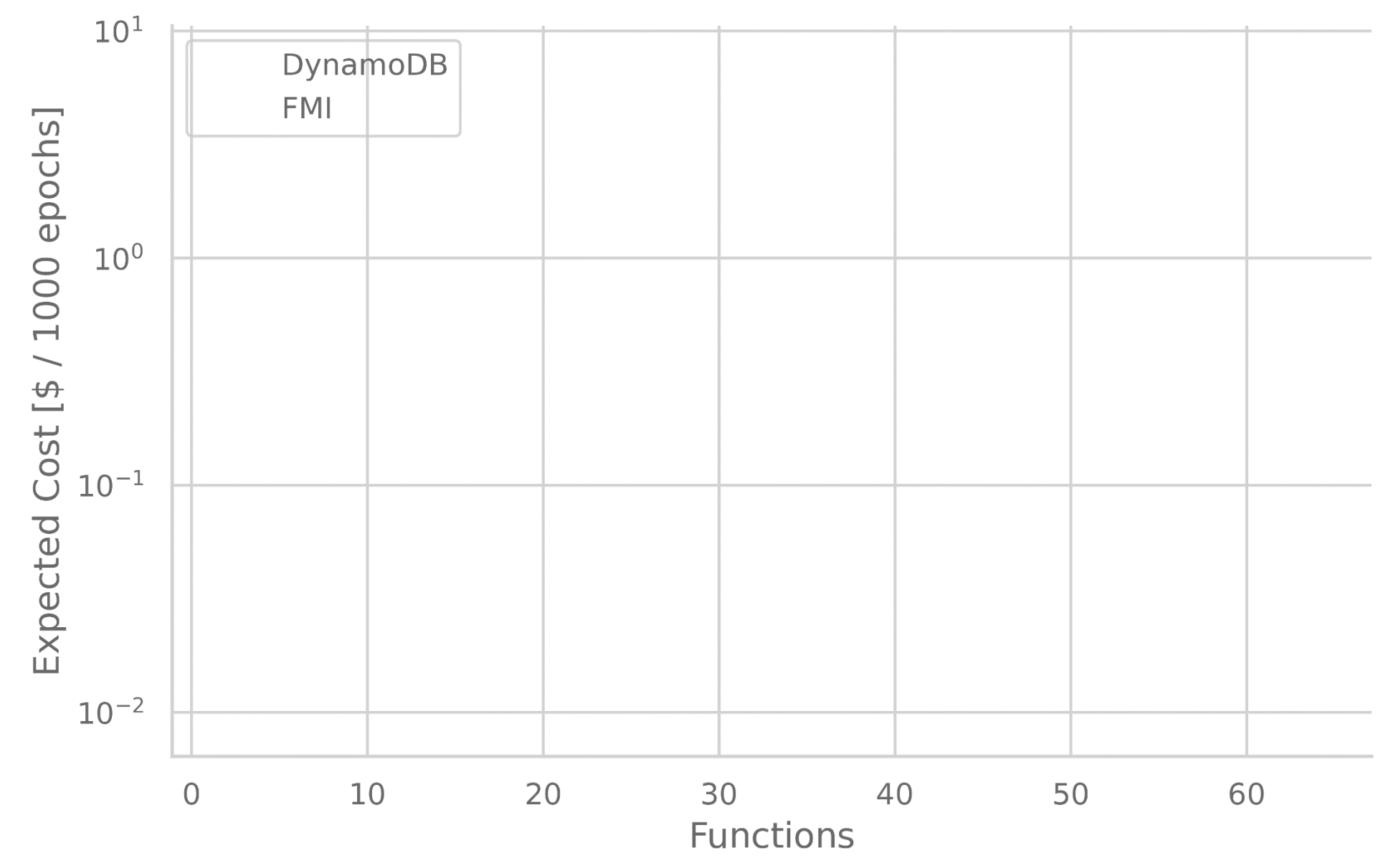

**ANARCH AREA** 

20

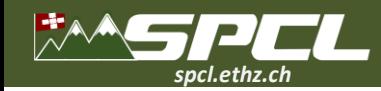

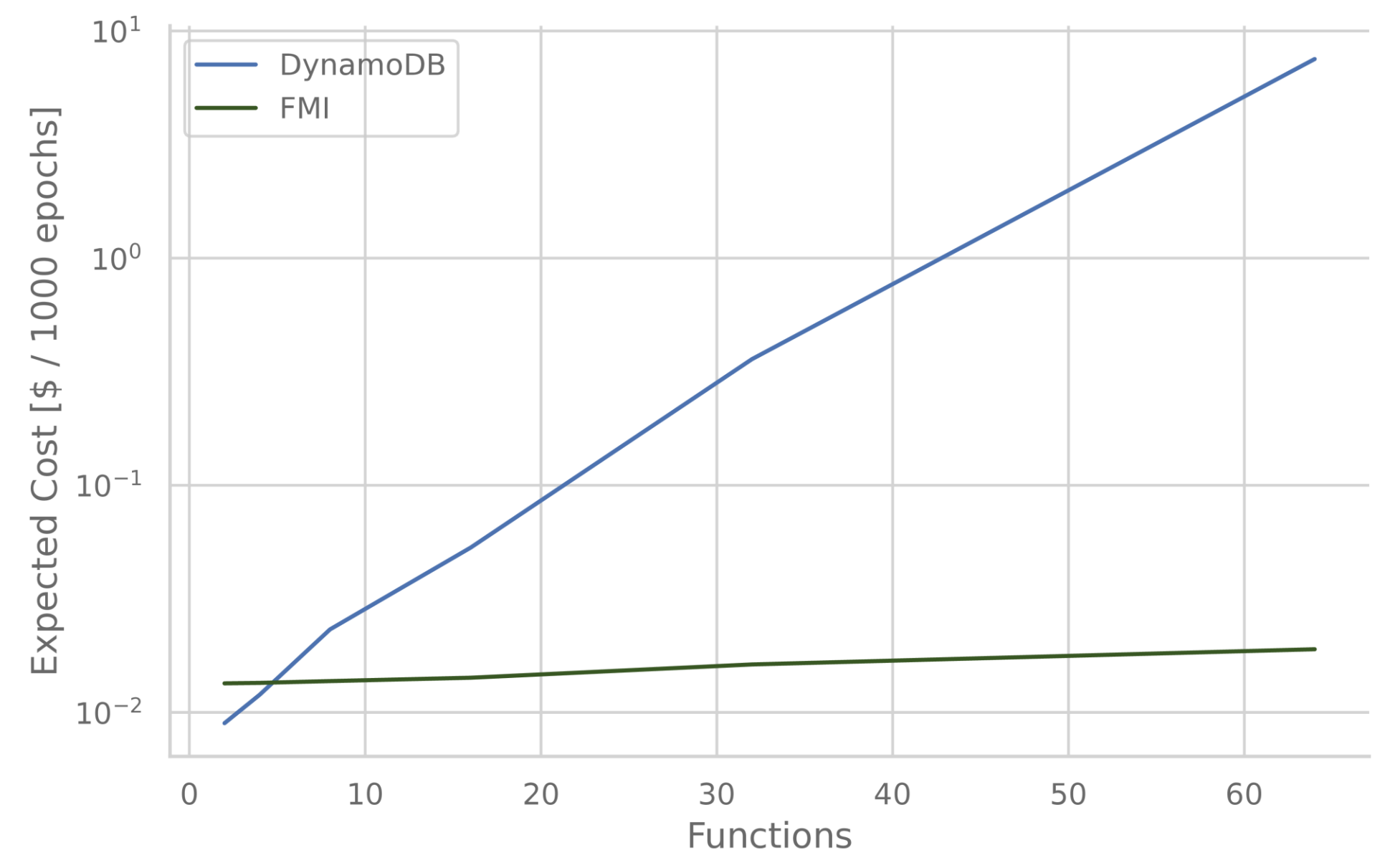

**ANTI REPORT OF STREET** 

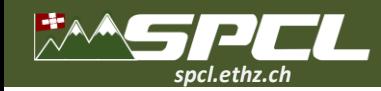

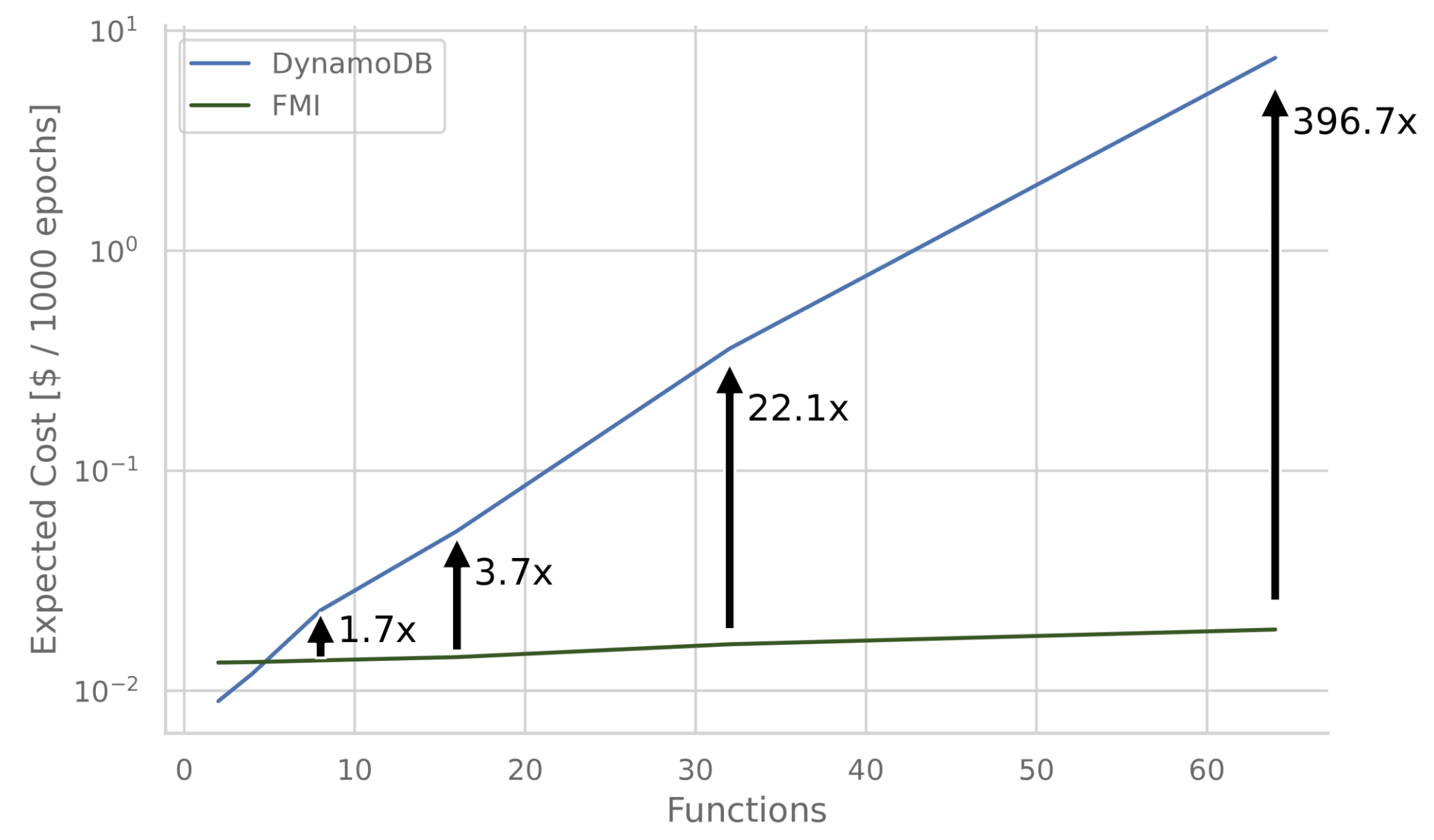

**ANTIQUE PARA DESCRIPTION** 

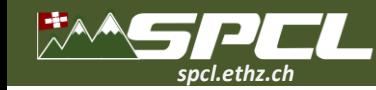

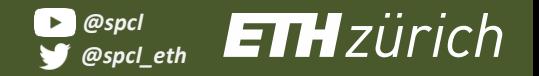

 $\mathcal{L}$  ,  $\mathcal{L}$  ,  $\mathcal{L}$  ,  $\mathcal{L}$  ,  $\mathcal{L}$  ,  $\mathcal{L}$ 

## **Serverless Solutions for HPC**

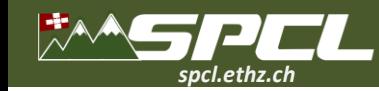

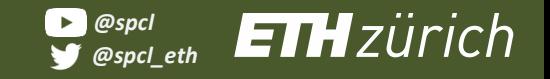

## **Serverless Solutions for HPC**

# **spcl/fmi spcl/ TCPunch**

Note that the Second Line

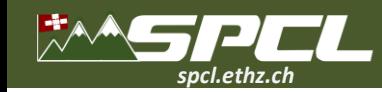

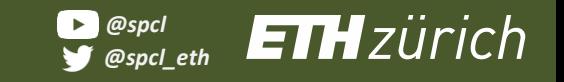

**Serverless Solutions for HPC**

# **spcl/fmi spcl/ TCPunch**

# **spcl/serverless-benchmarks**

*Place of the common the* 

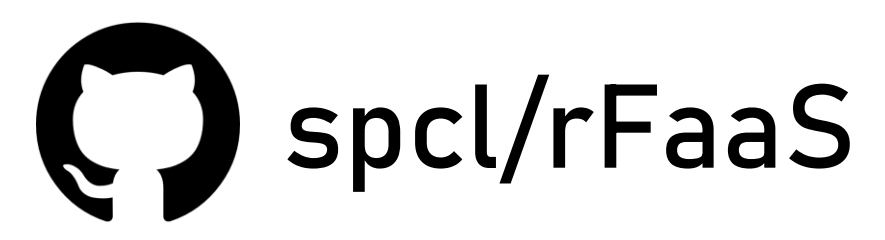

**spcl/PraaS**

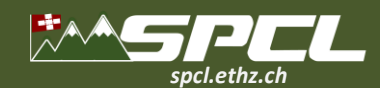

### **Conclusions More of SPCL's research:**

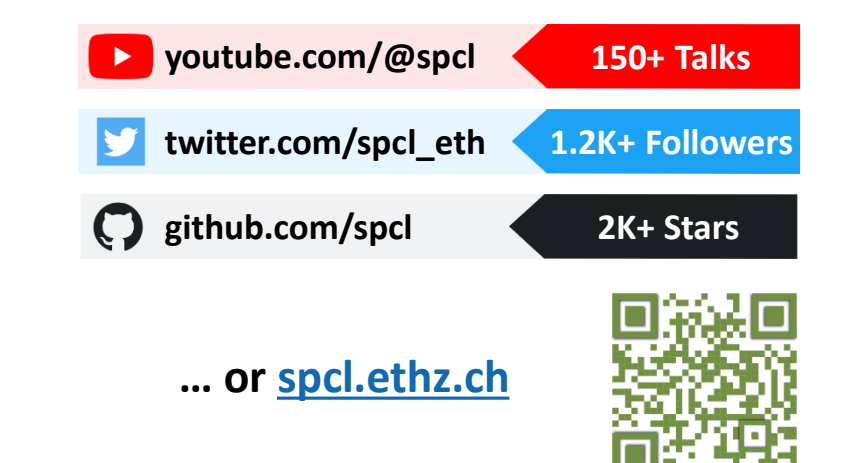

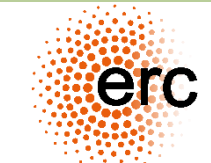

**This work has received funding from the European Research Council (ERC) and from Amazon Web** Services through the AWS Cloud Credits for Research program.

**All Concerts** 

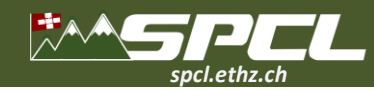

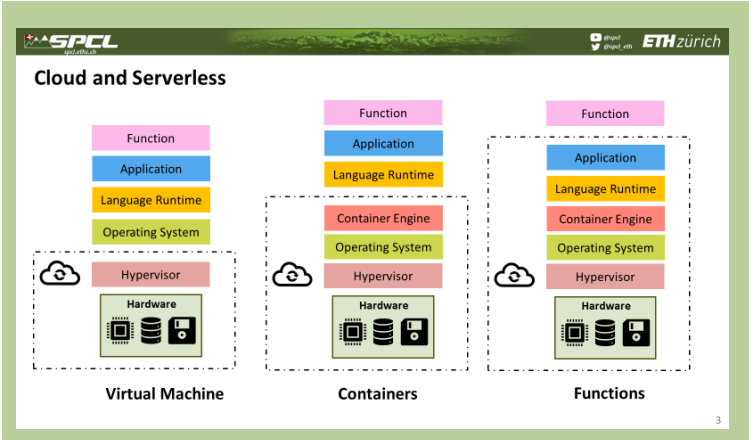

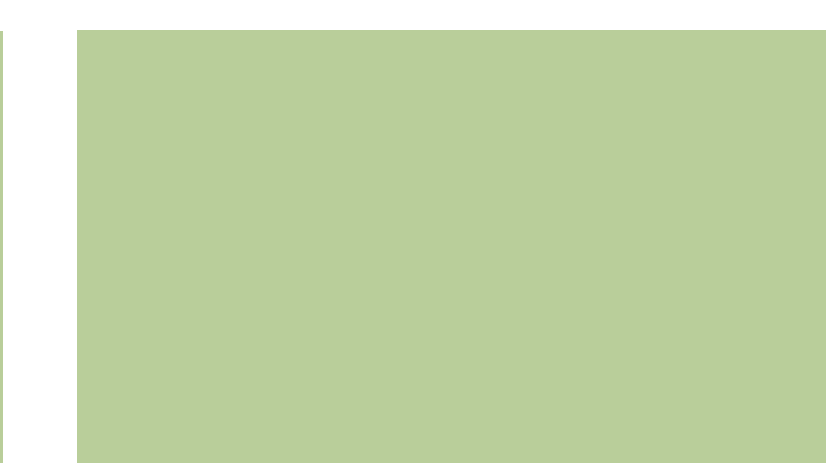

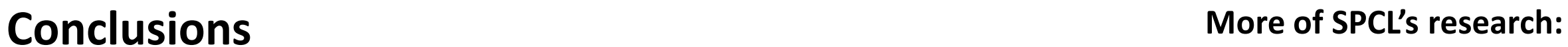

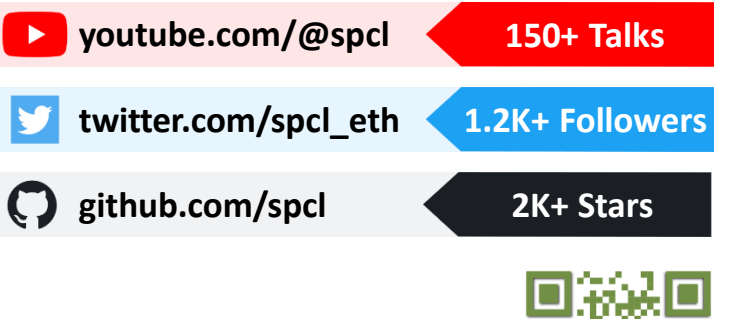

**… or [spcl.ethz.ch](spcl.inf.ethz.ch)**

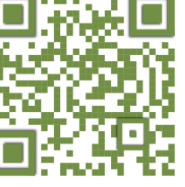

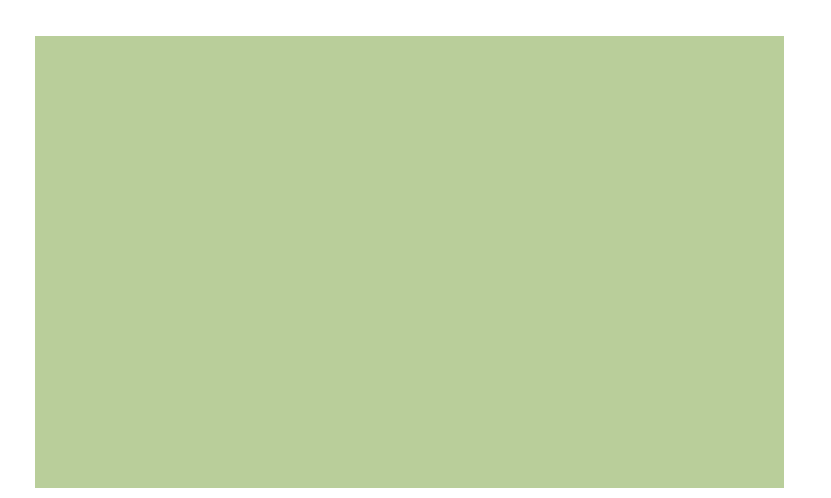

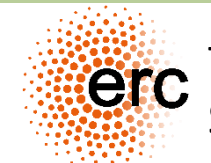

This work has received funding from the European Research Council (ERC) and from Amazon Web Services through the AWS Cloud Credits for Research program.

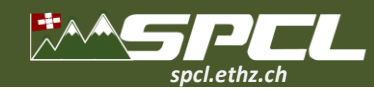

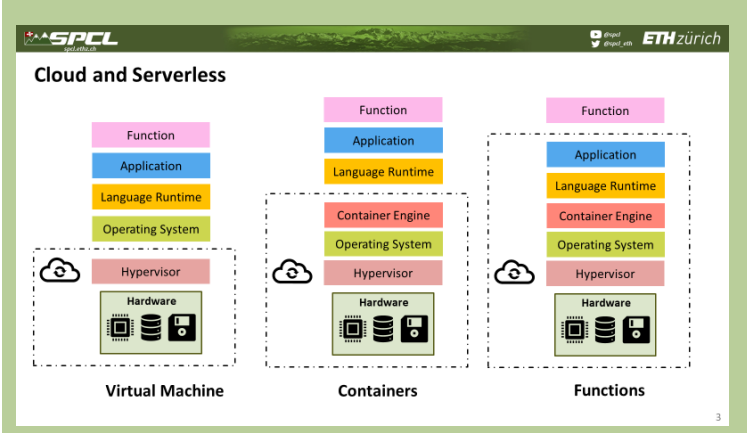

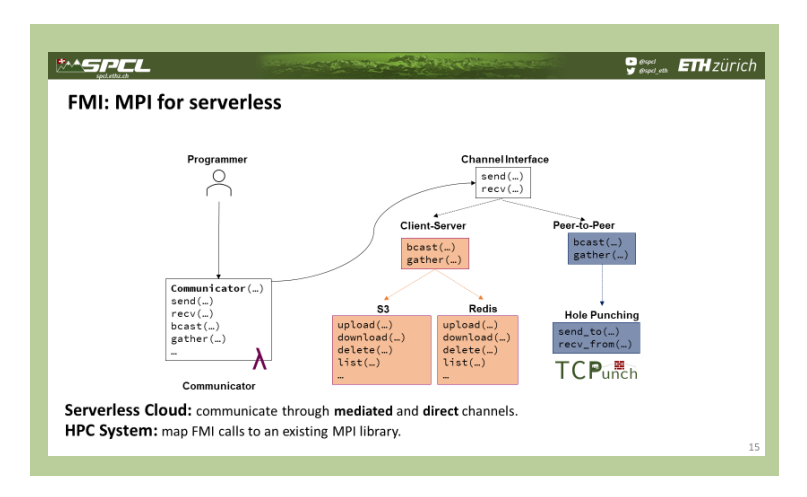

### **Conclusions More of SPCL's research:**

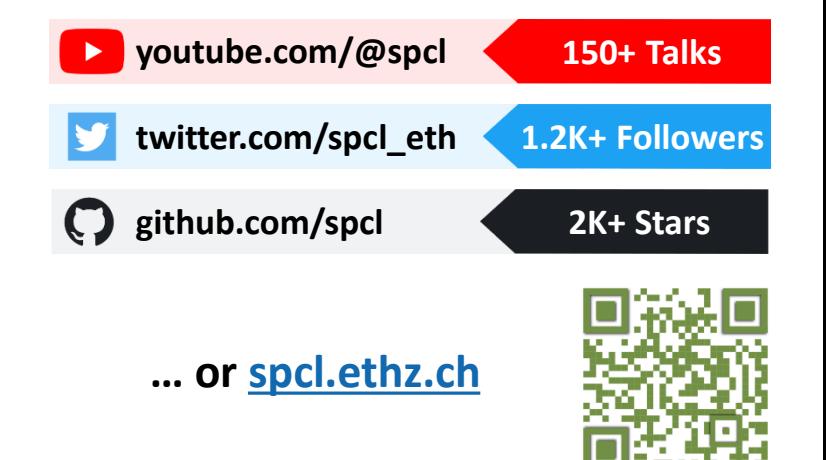

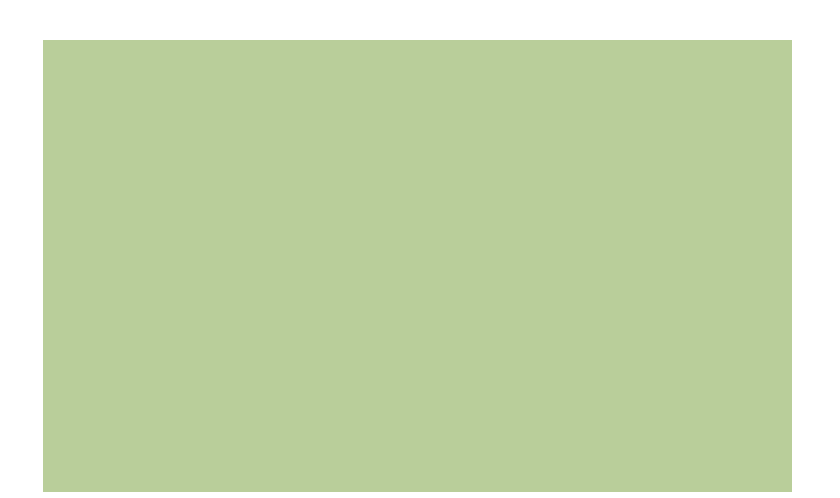

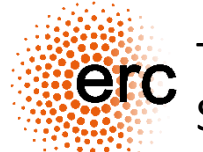

This work has received funding from the European Research Council (ERC) and from Amazon Web Services through the AWS Cloud Credits for Research program.

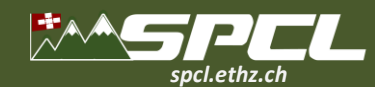

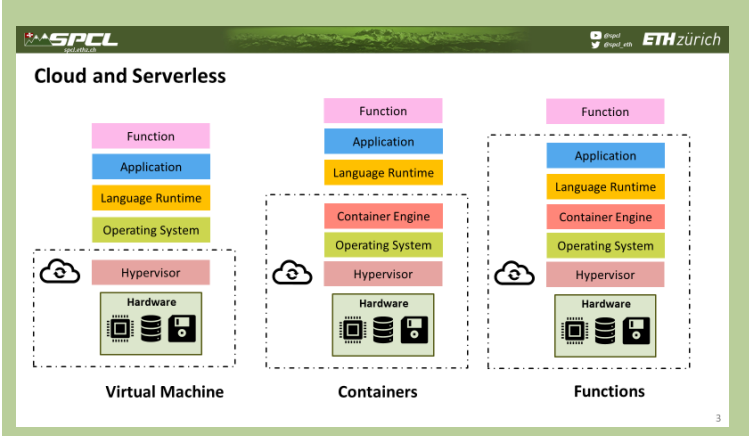

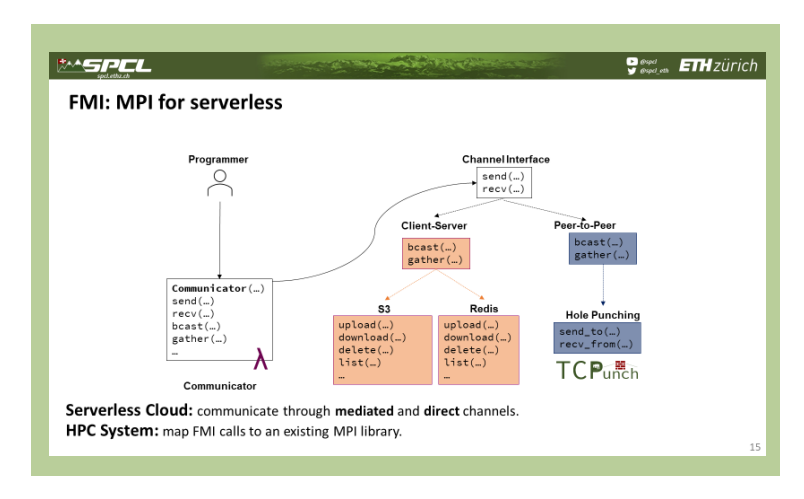

### **Conclusions More of SPCL's research:**

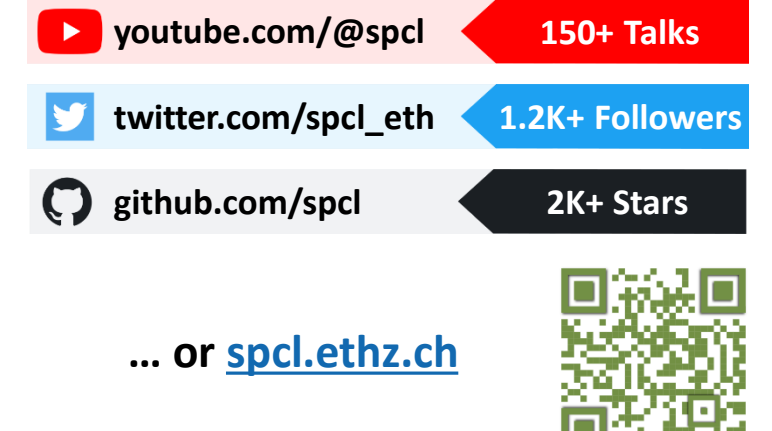

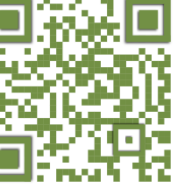

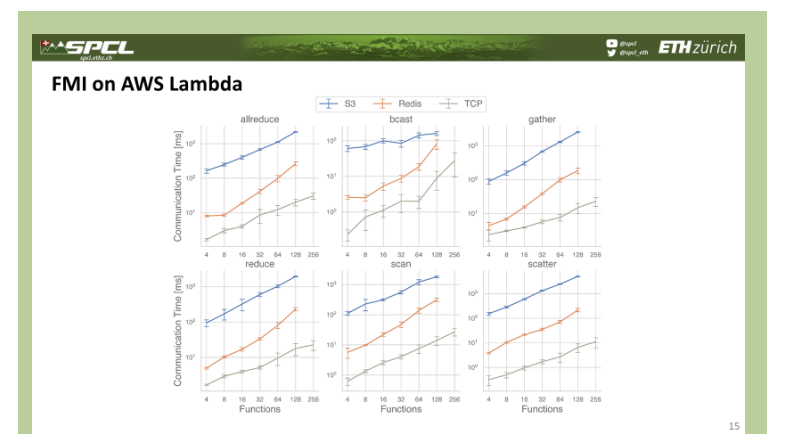

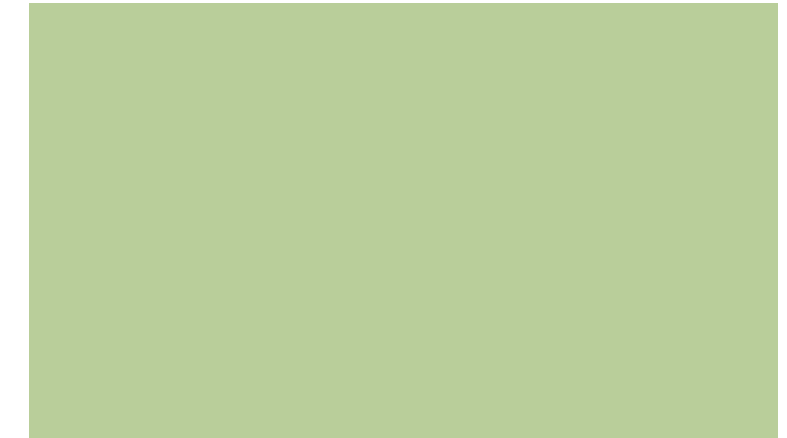

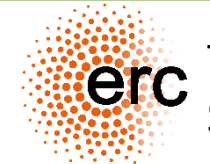

This work has received funding from the European Research Council (ERC) and from Amazon Web Services through the AWS Cloud Credits for Research program.
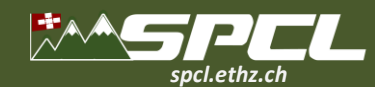

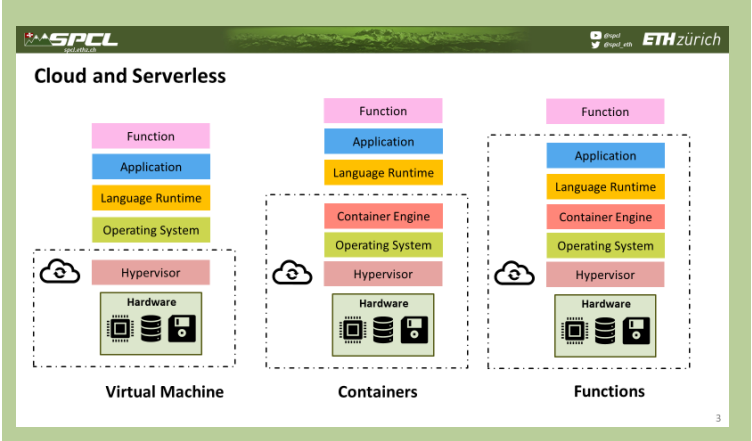

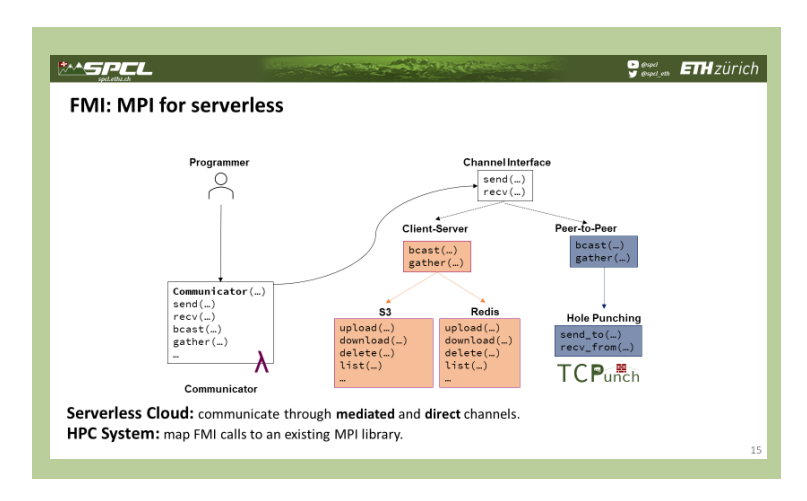

## **Conclusions More of SPCL's research:**

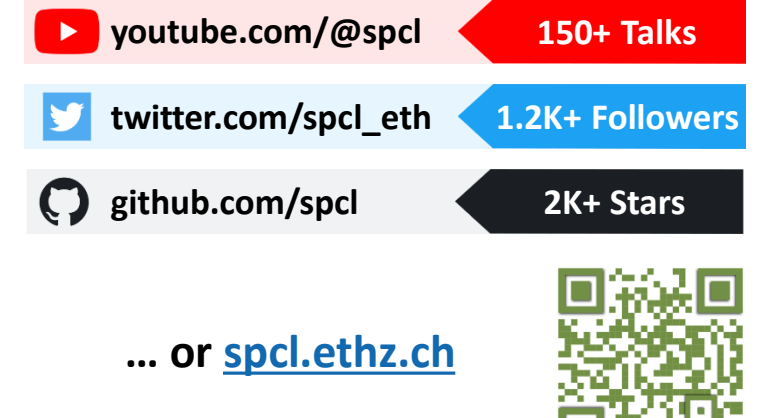

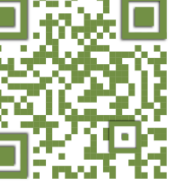

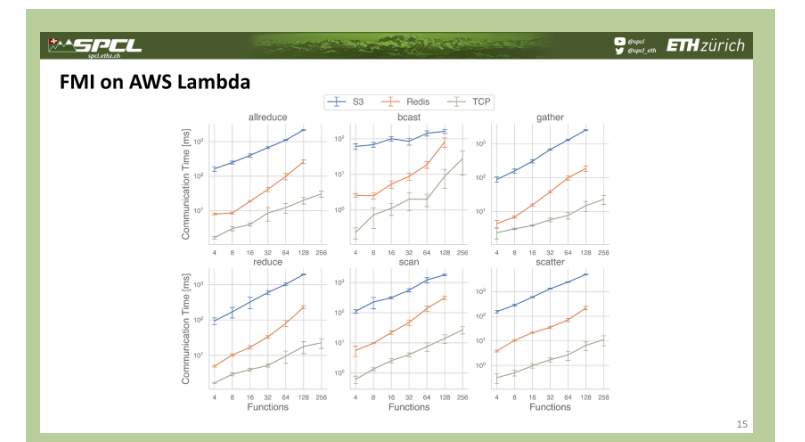

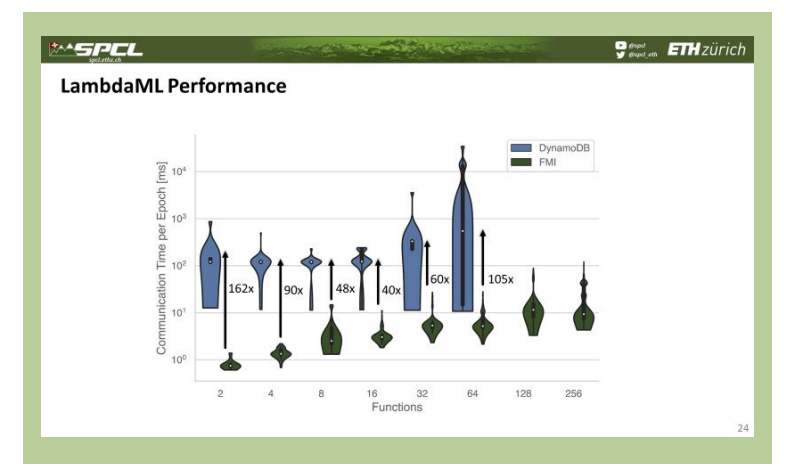

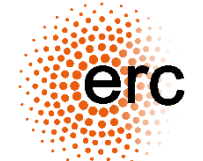

This work has received funding from the European Research Council (ERC) and from Amazon Web Services through the AWS Cloud Credits for Research program.

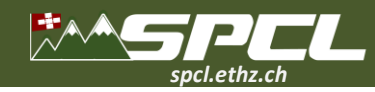

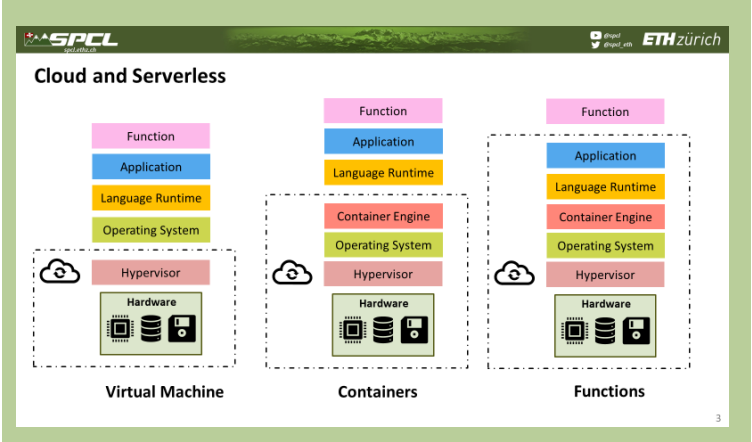

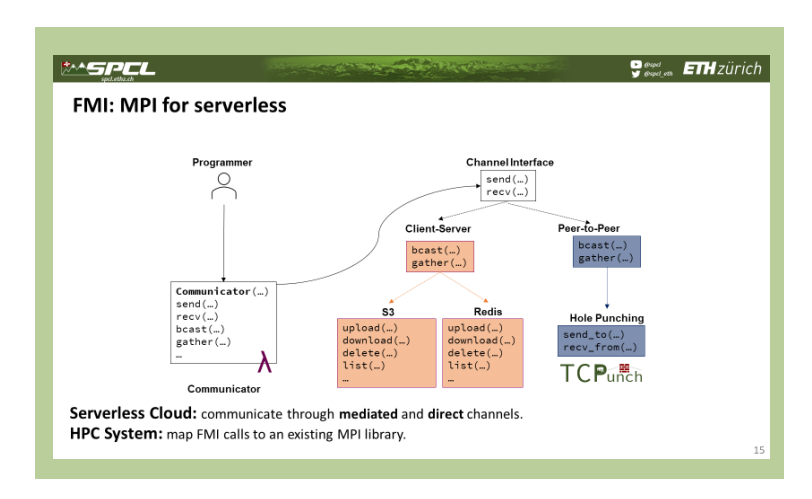

## **Conclusions More of SPCL's research:**

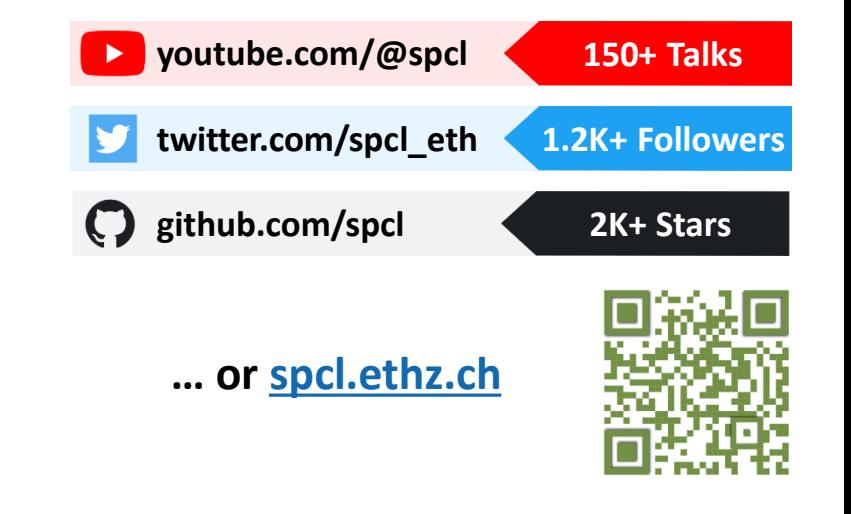

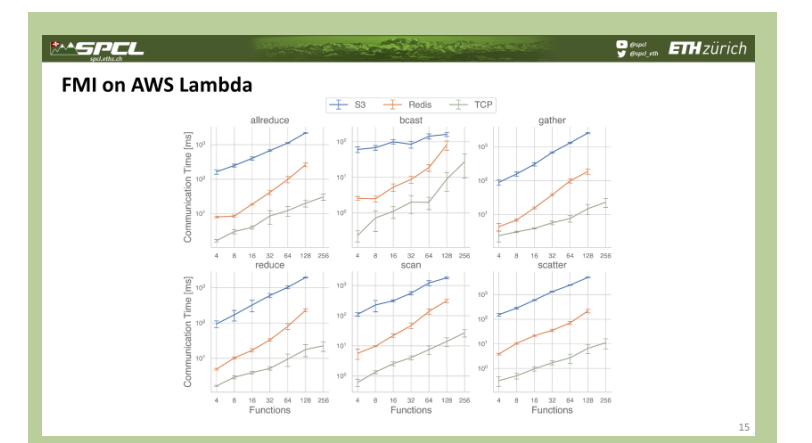

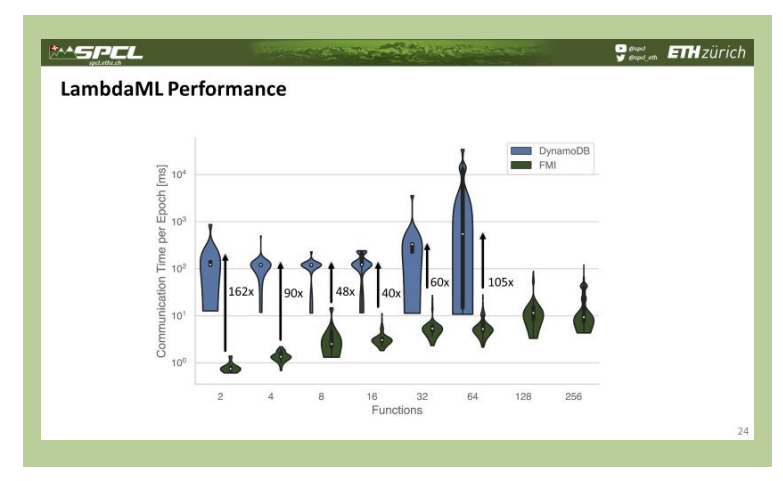

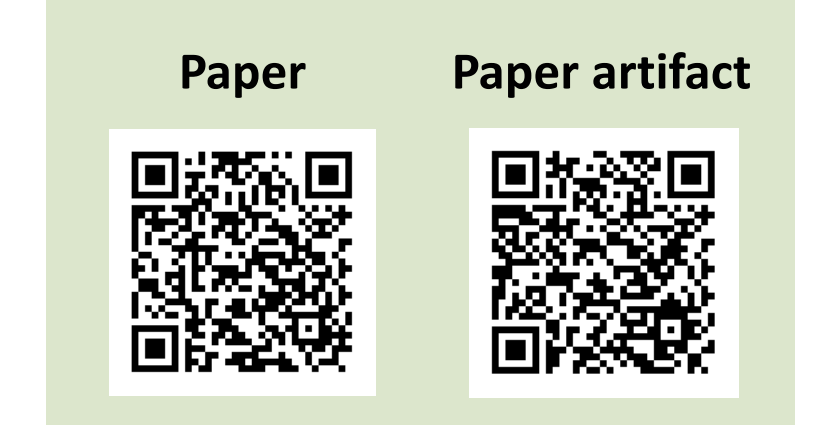

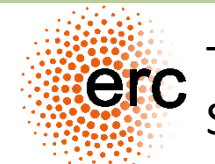

This work has received funding from the European Research Council (ERC) and from Amazon Web Services through the AWS Cloud Credits for Research program.